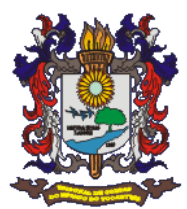

## ANEXO I – LAYOUTS DOS ARQUIVOS XML

### 1) Arquivo Leis orçamentárias (LOA)

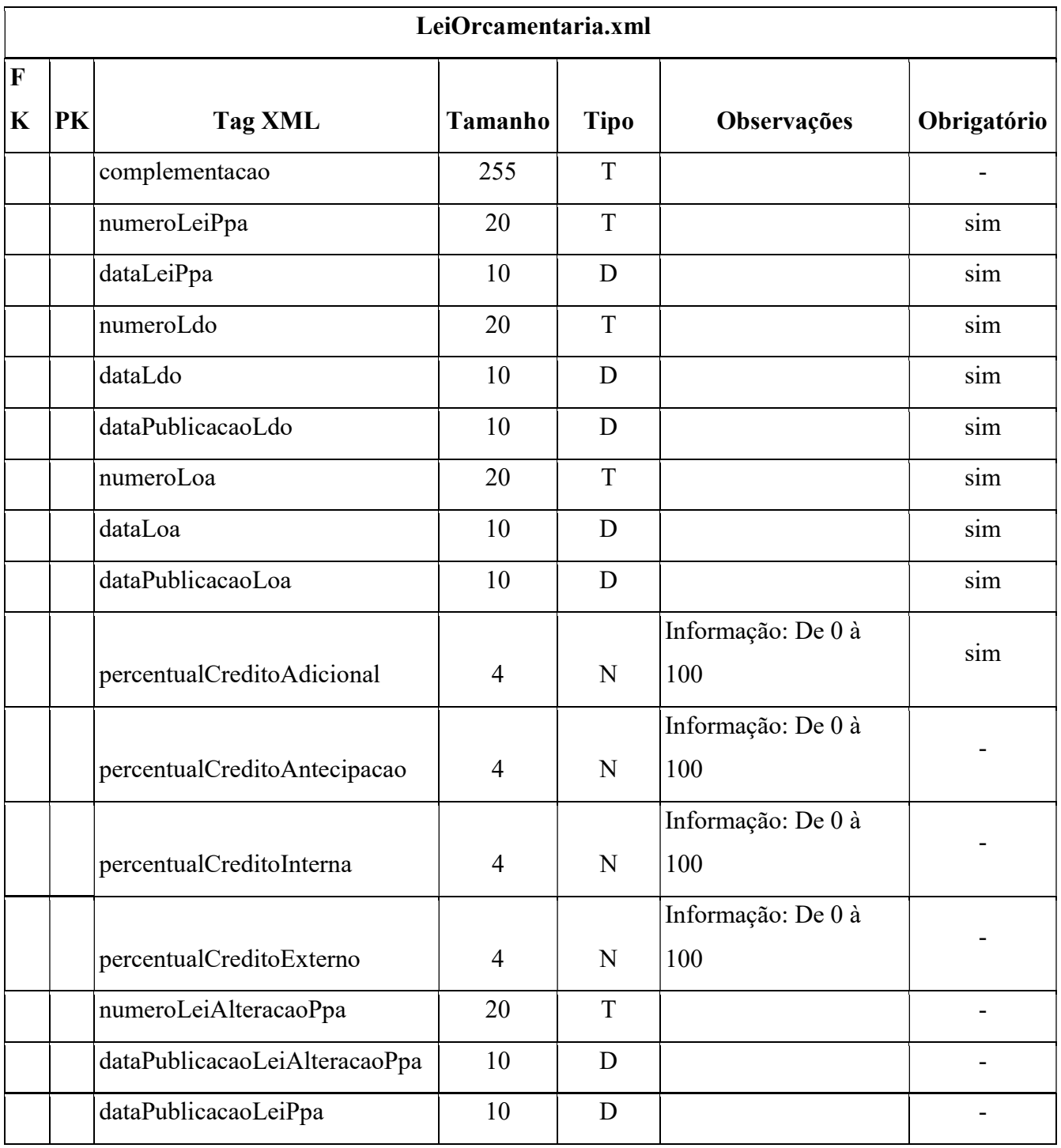

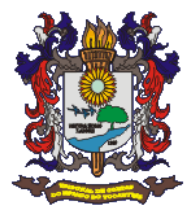

# 2) Arquivo Plano Plurianual (PPA)

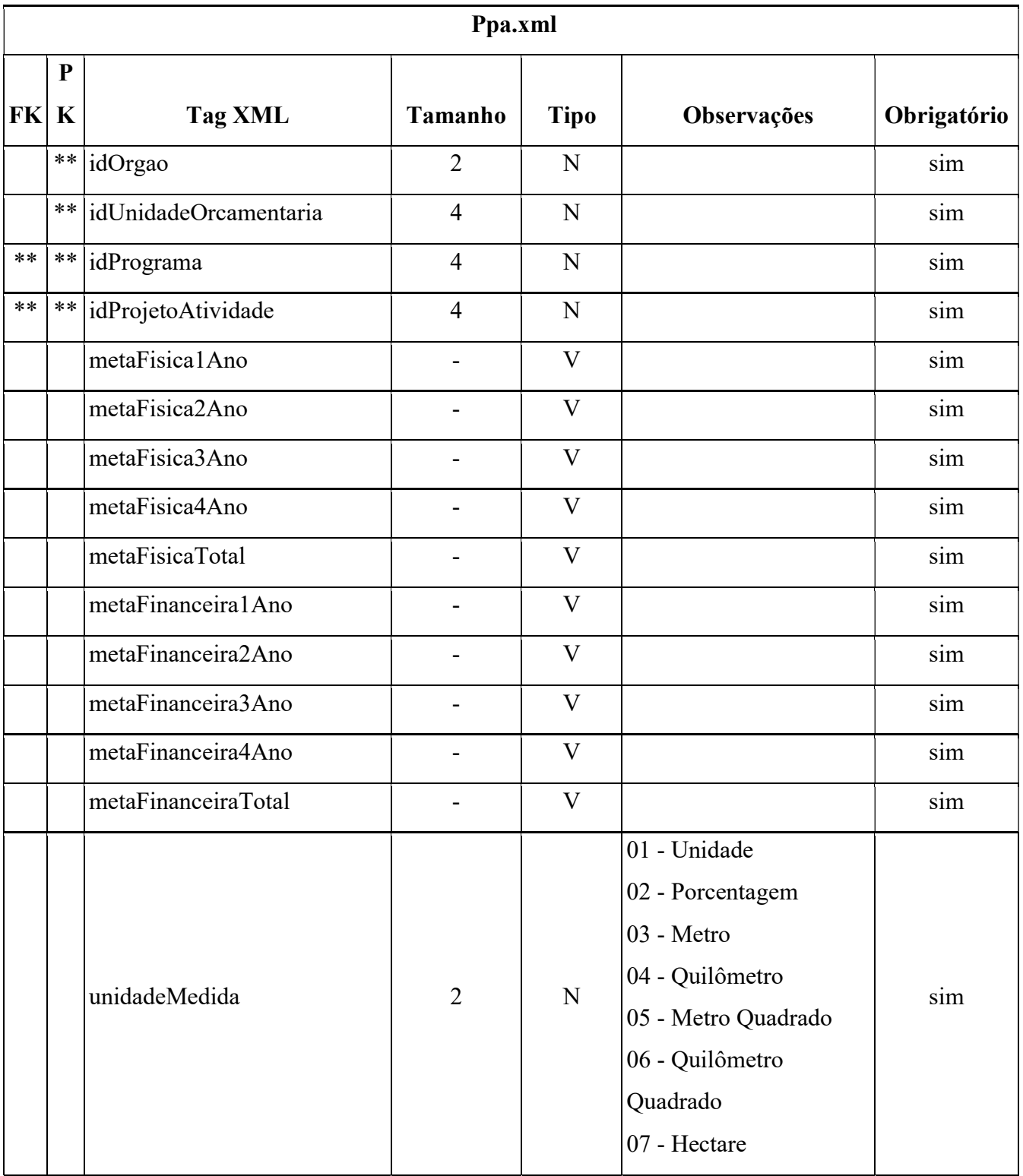

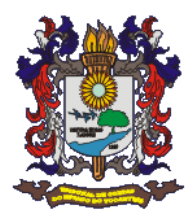

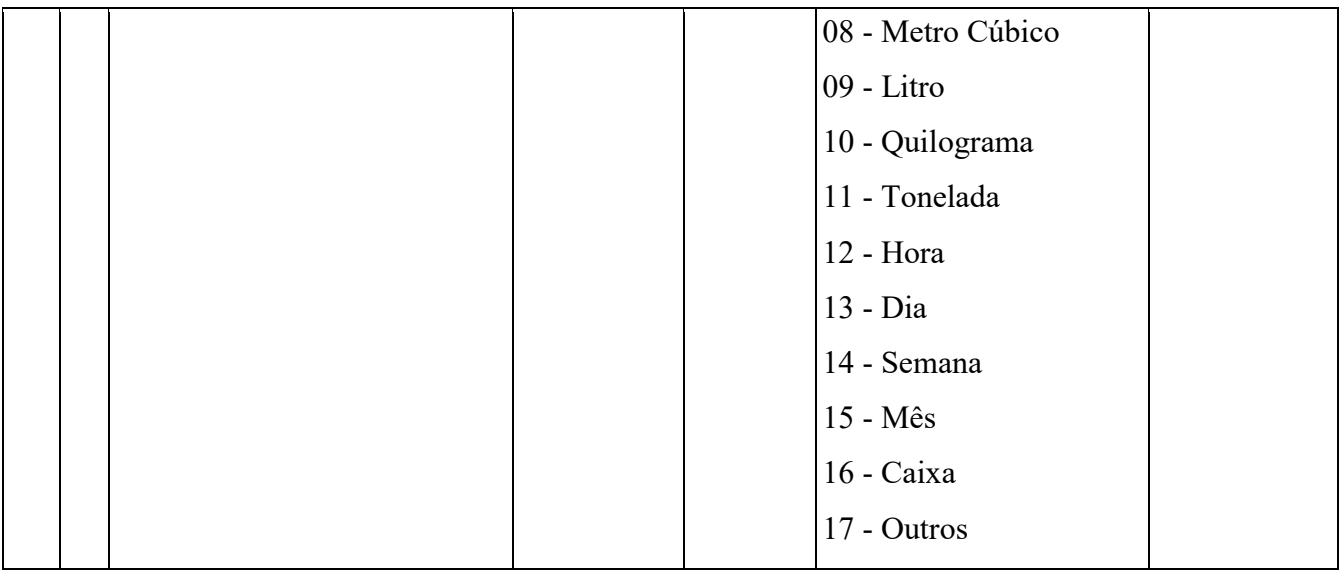

### 3) Arquivo LOA Receita

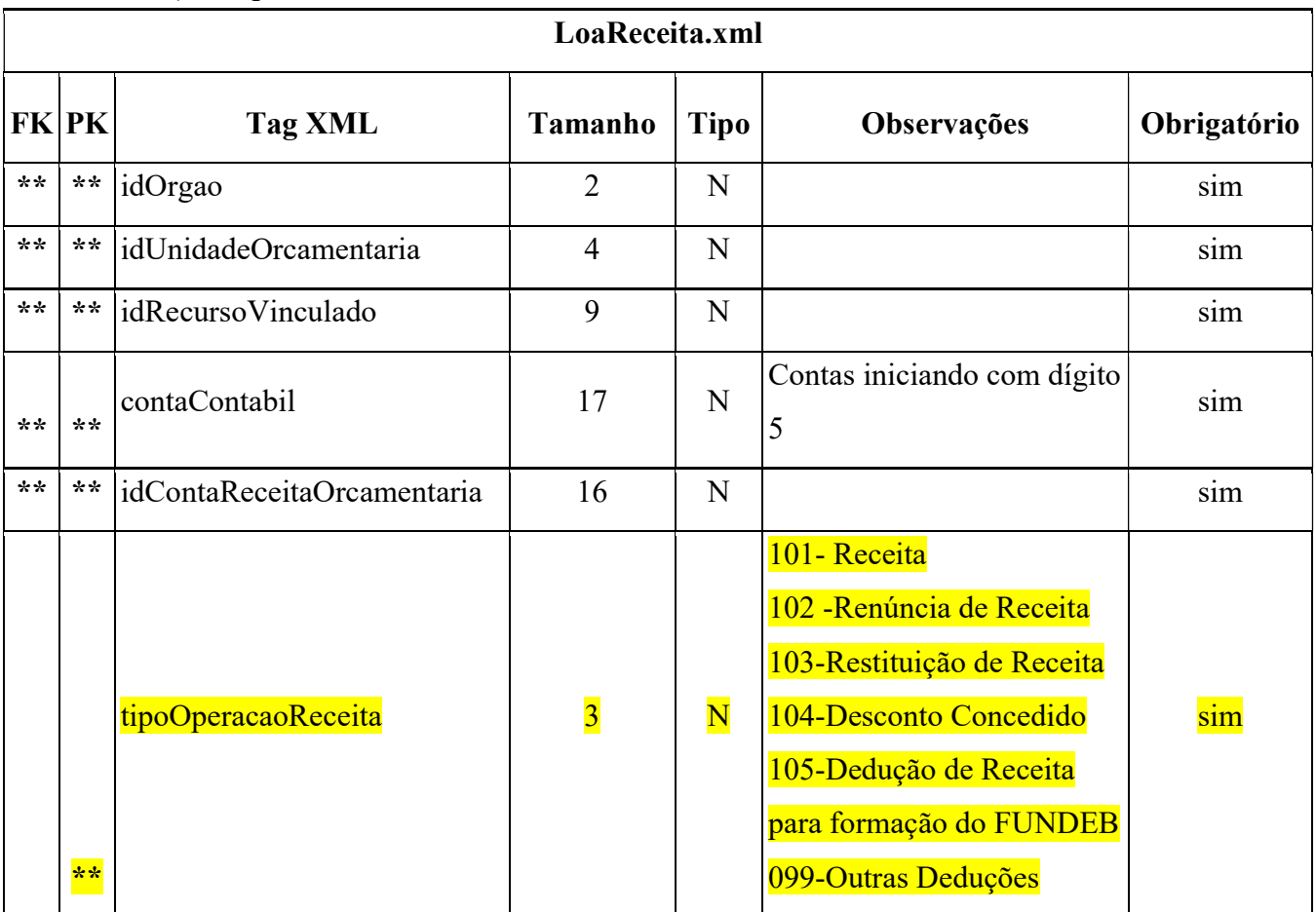

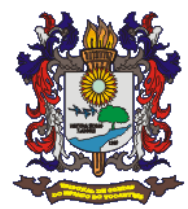

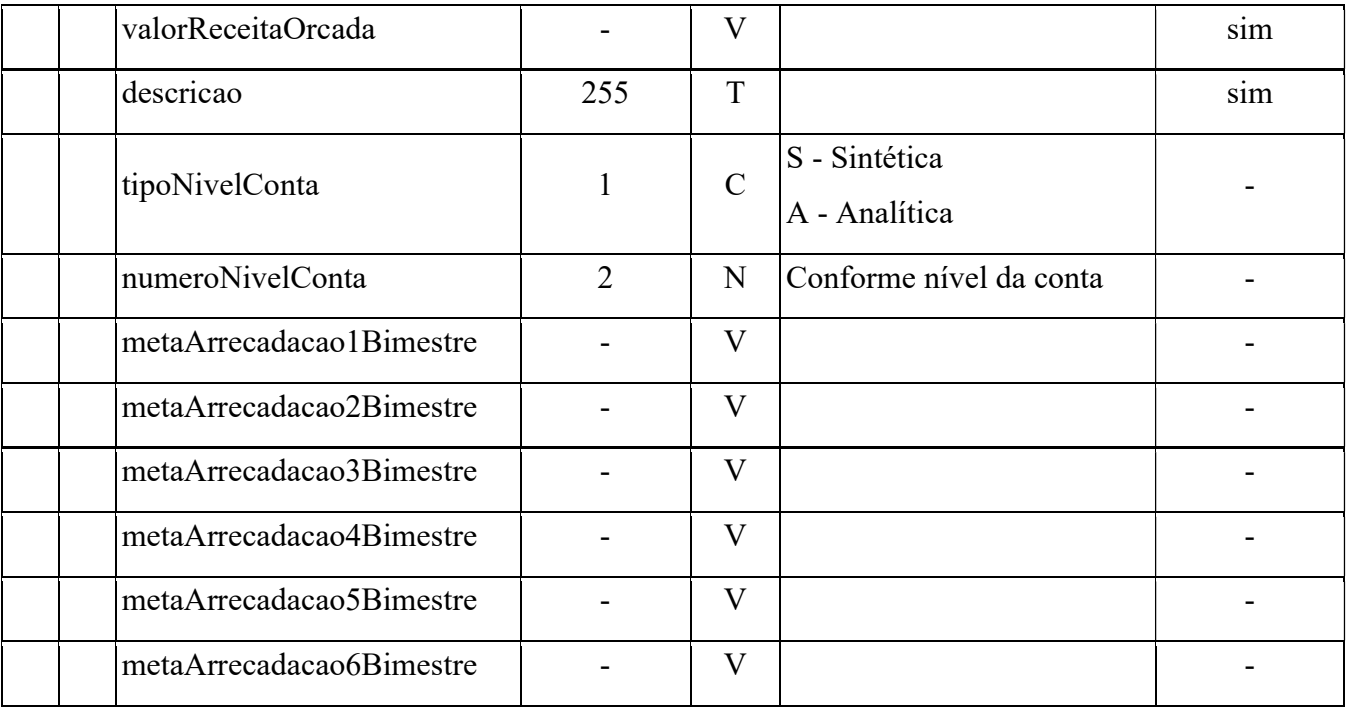

### 4) Arquivo LOA Despesa

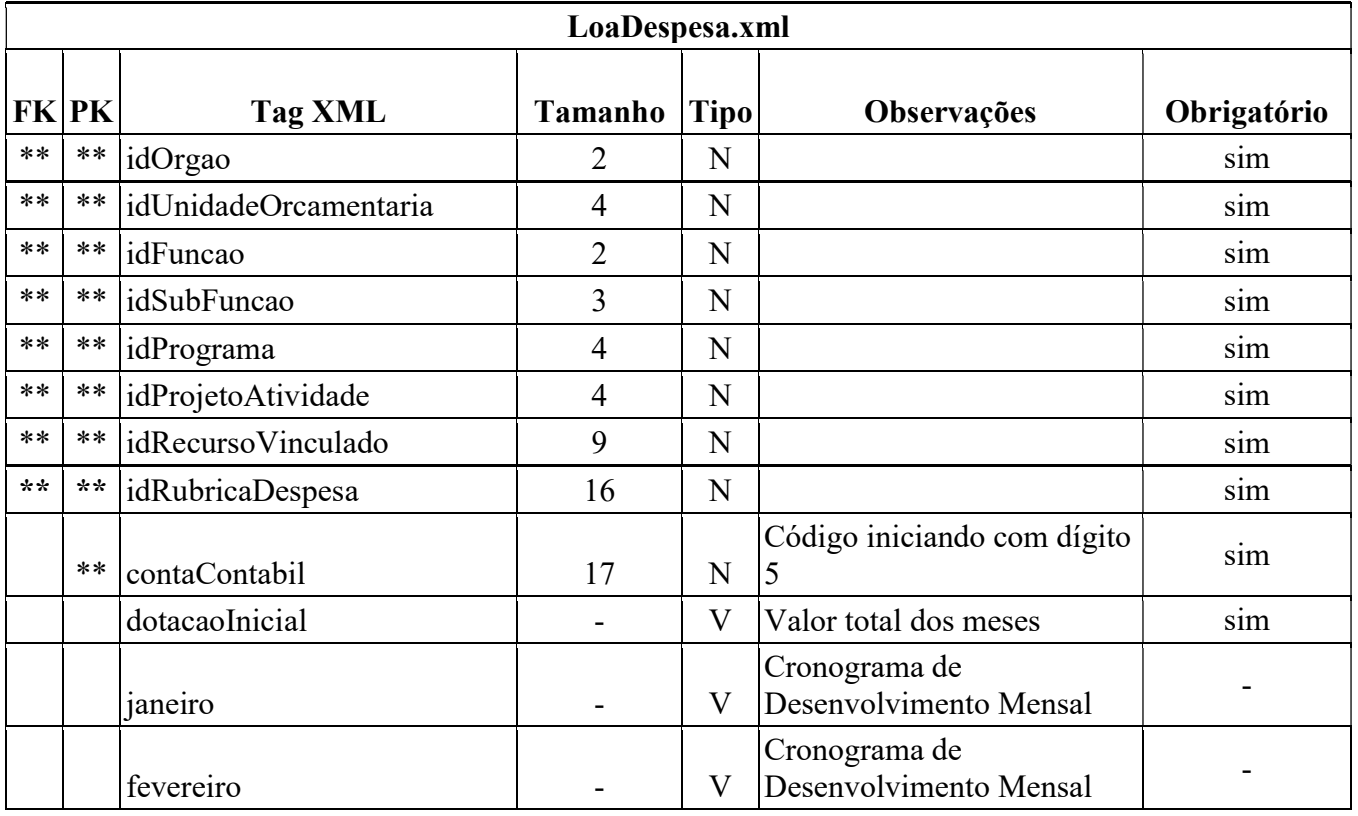

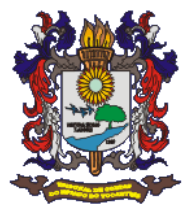

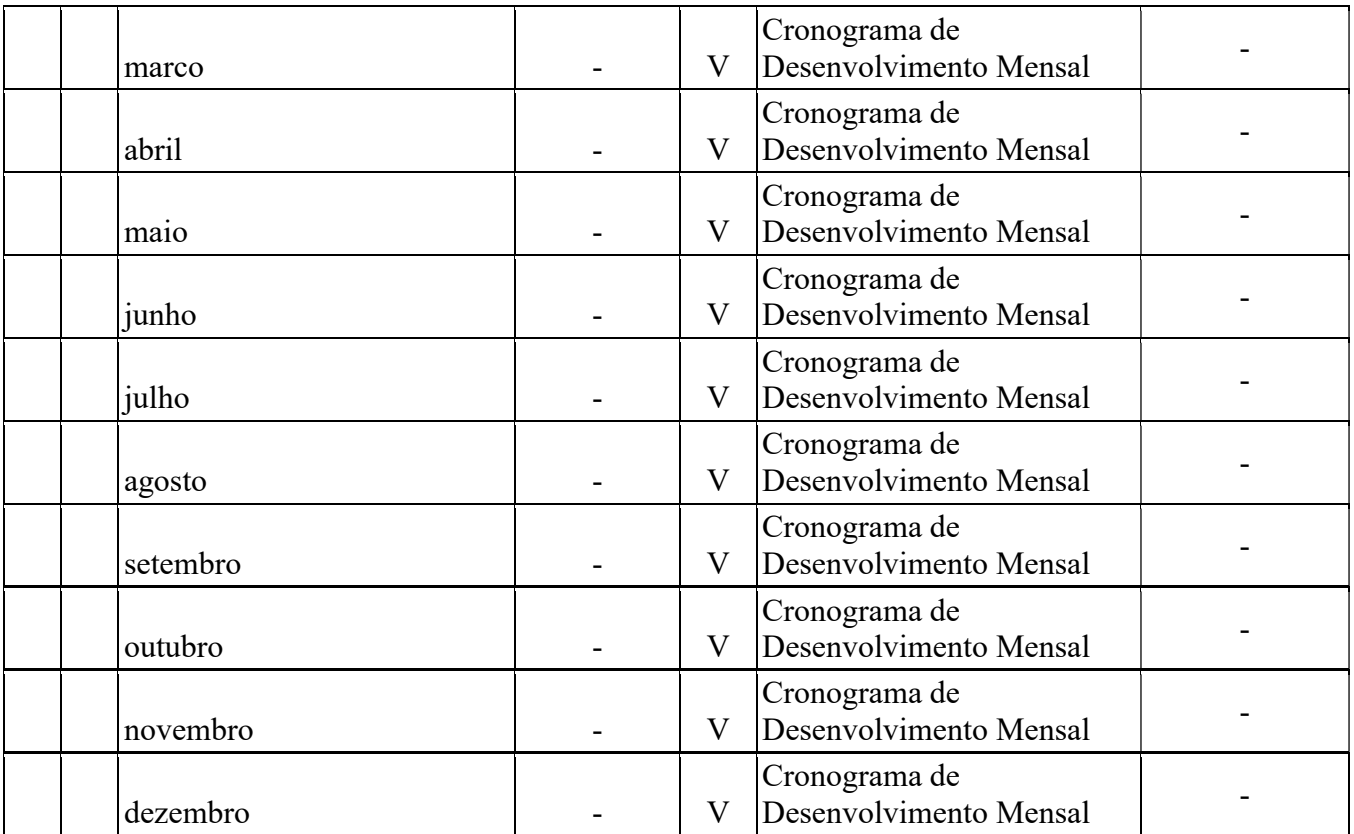

# 5) Arquivo Metas Fiscais

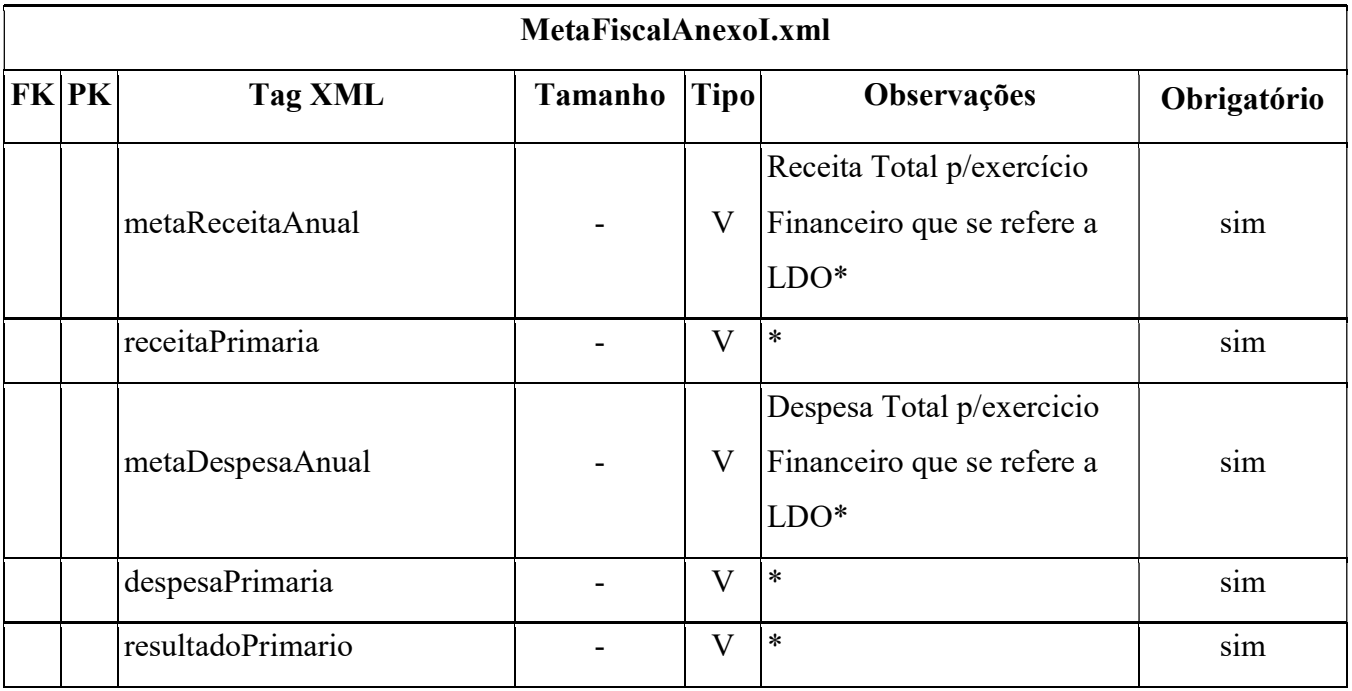

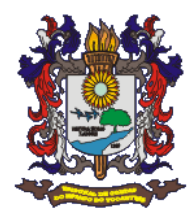

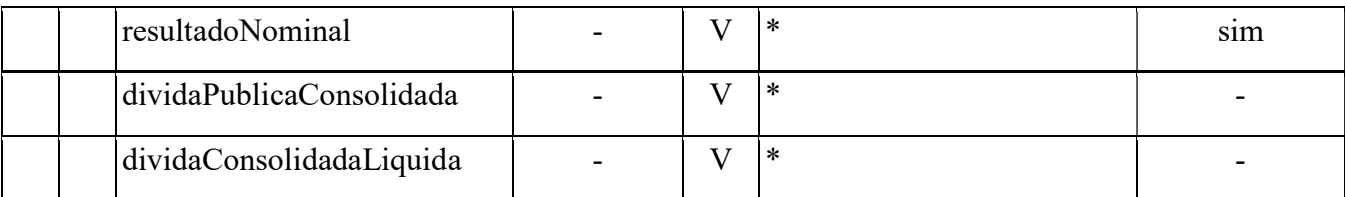

### 6) Arquivo Inforemessa

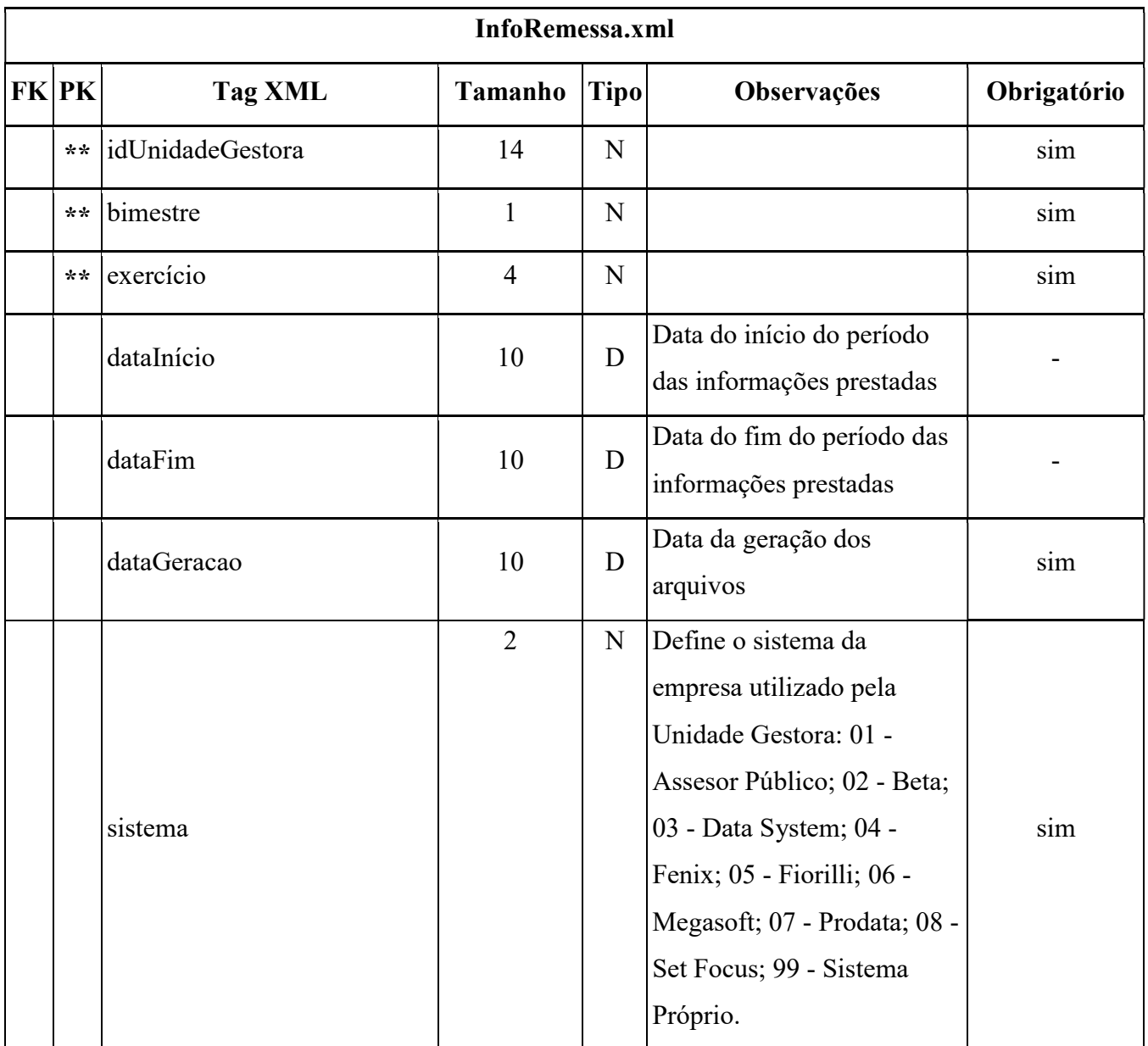

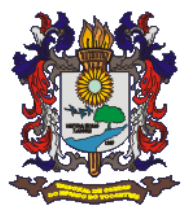

## 7) Arquivo Órgão

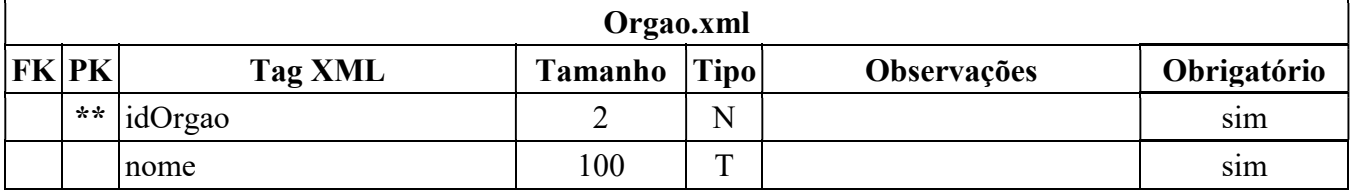

### 8) Arquivo Unidade Orçamentária

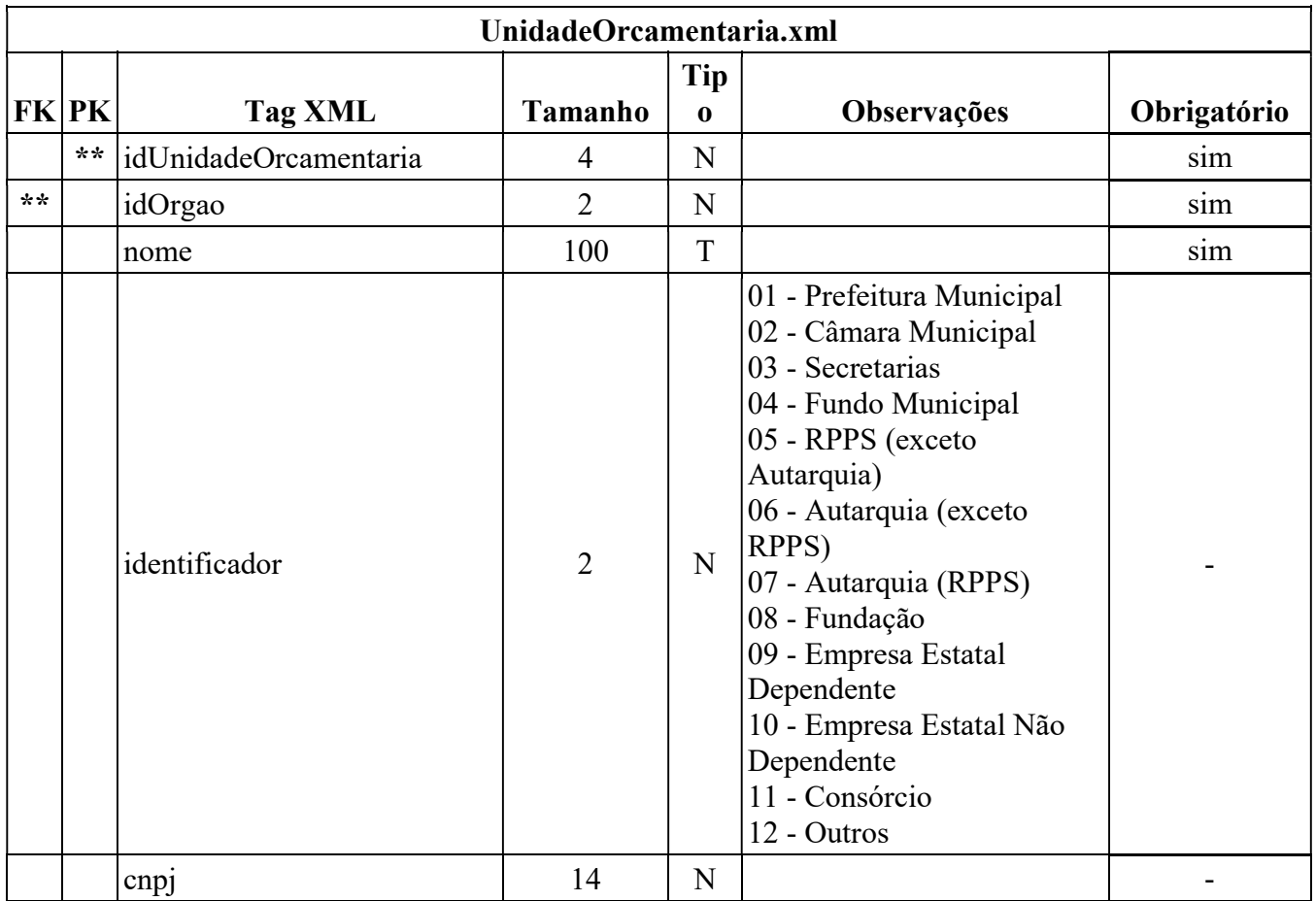

### 9) Arquivo Função

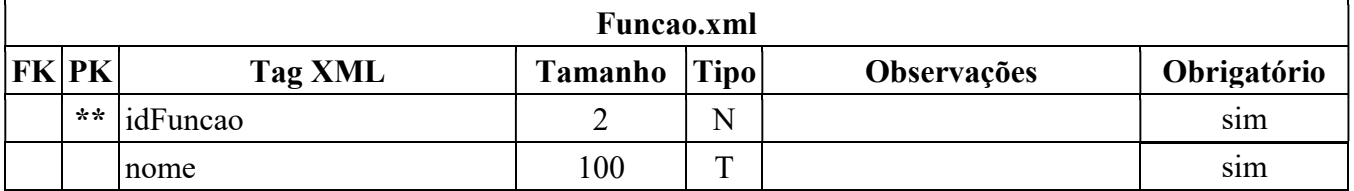

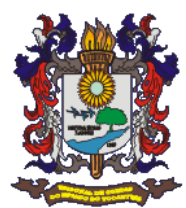

### 10) Arquivo SubFunção

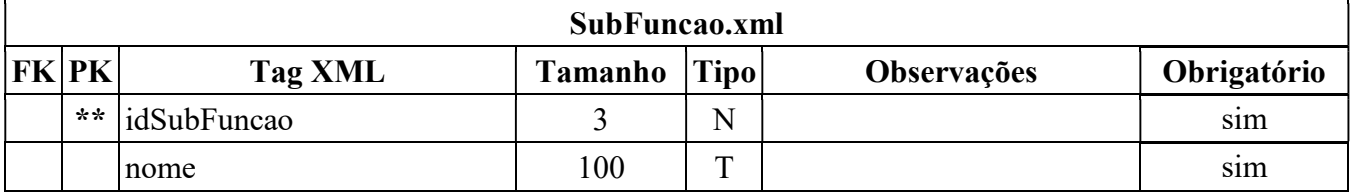

### 11)Arquivo Programa

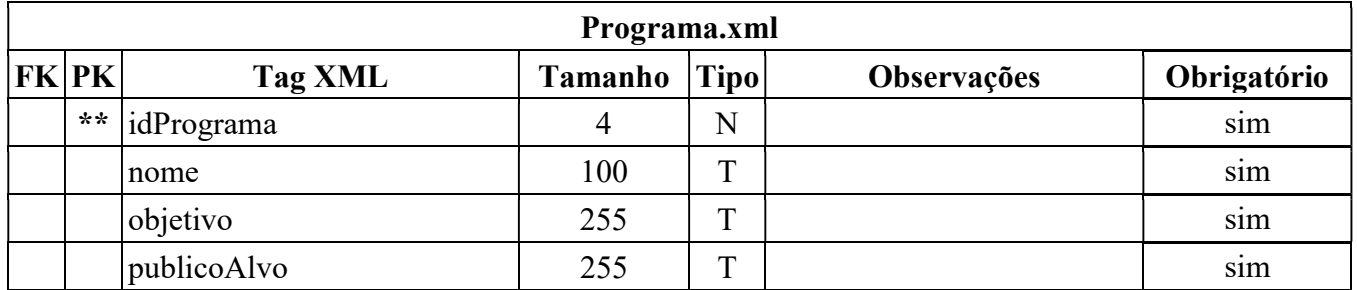

## 12)Arquivo Projeto e Atividade

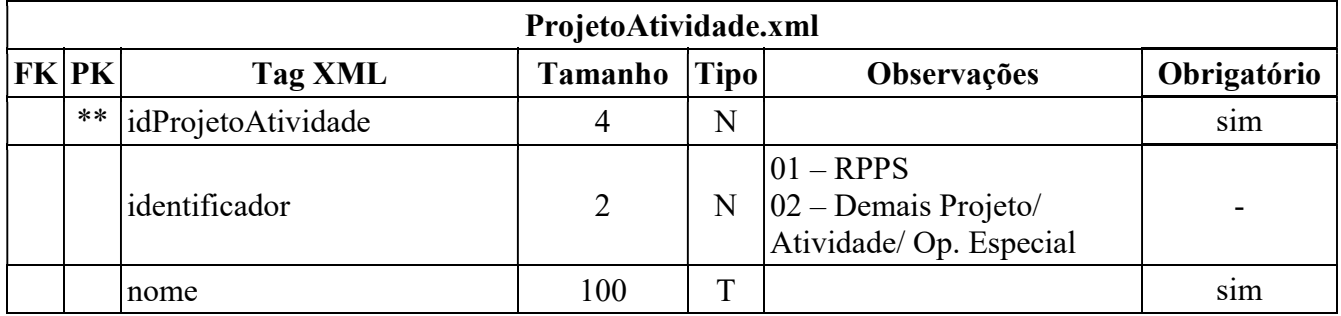

### 13)Arquivo Recurso Vinculado

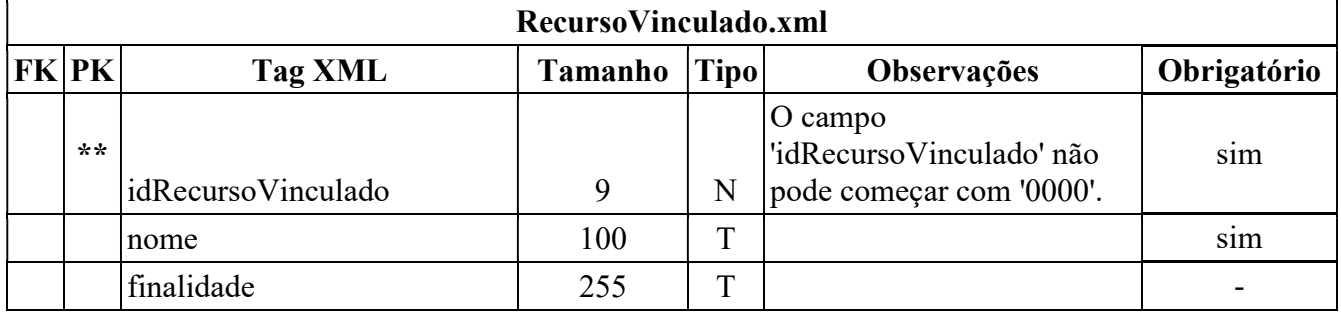

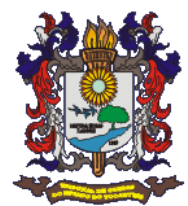

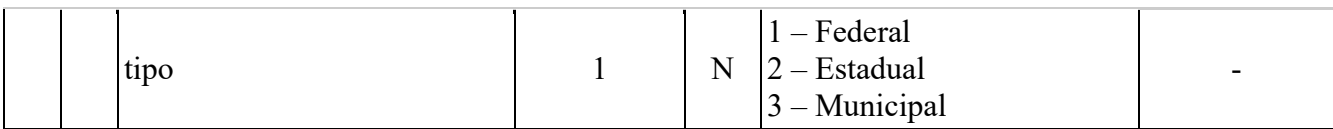

### 14) Arquivo Rubrica Despesa

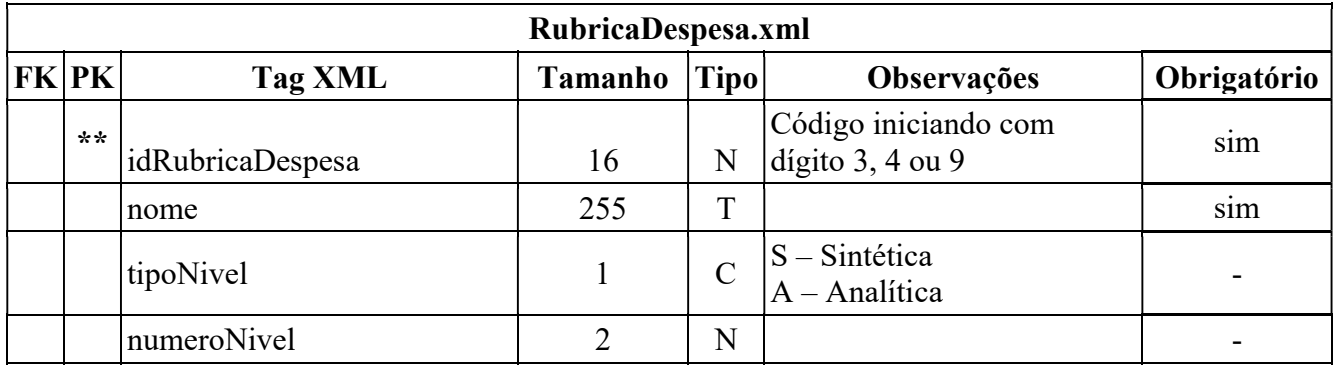

### 15) Arquivo Conta Receita Orçamentária

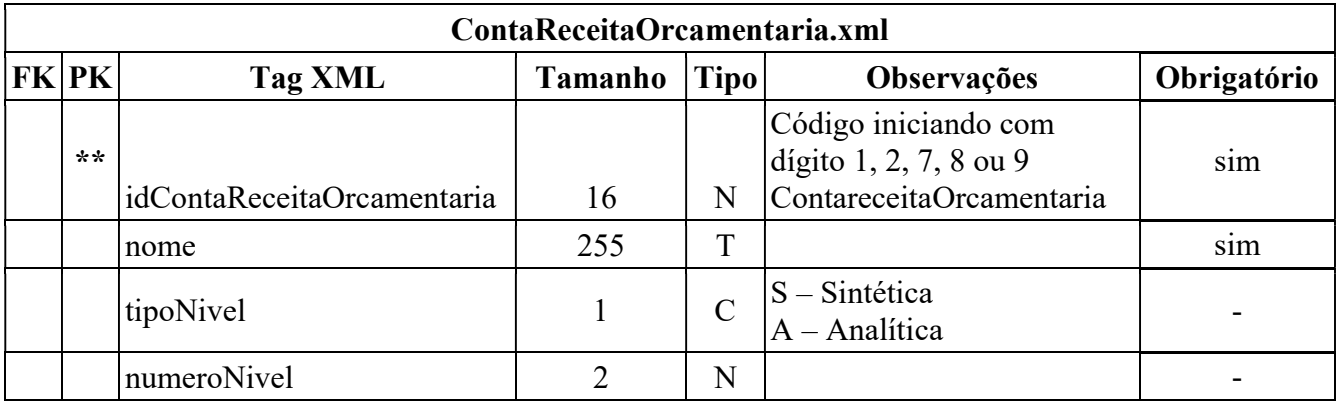

### 16)Arquivo Credor

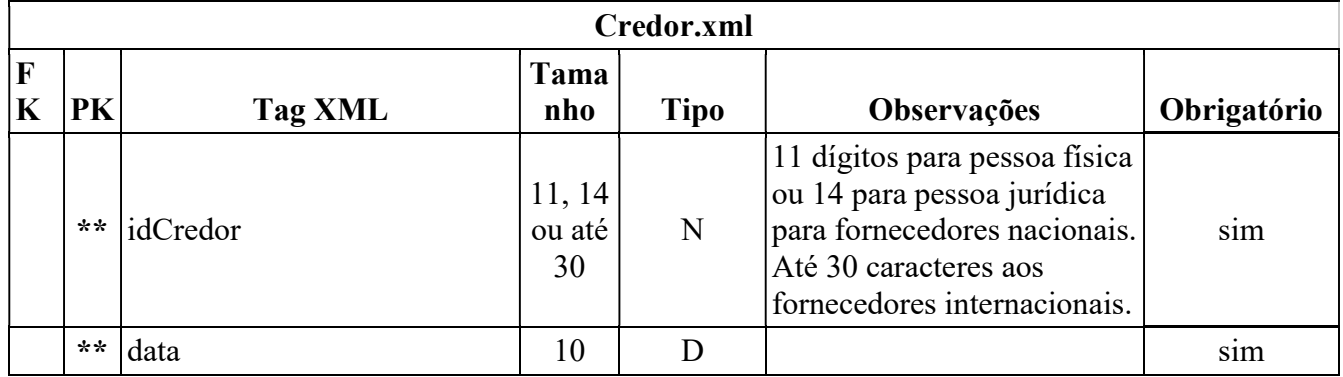

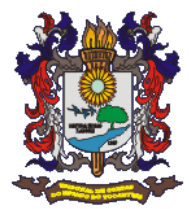

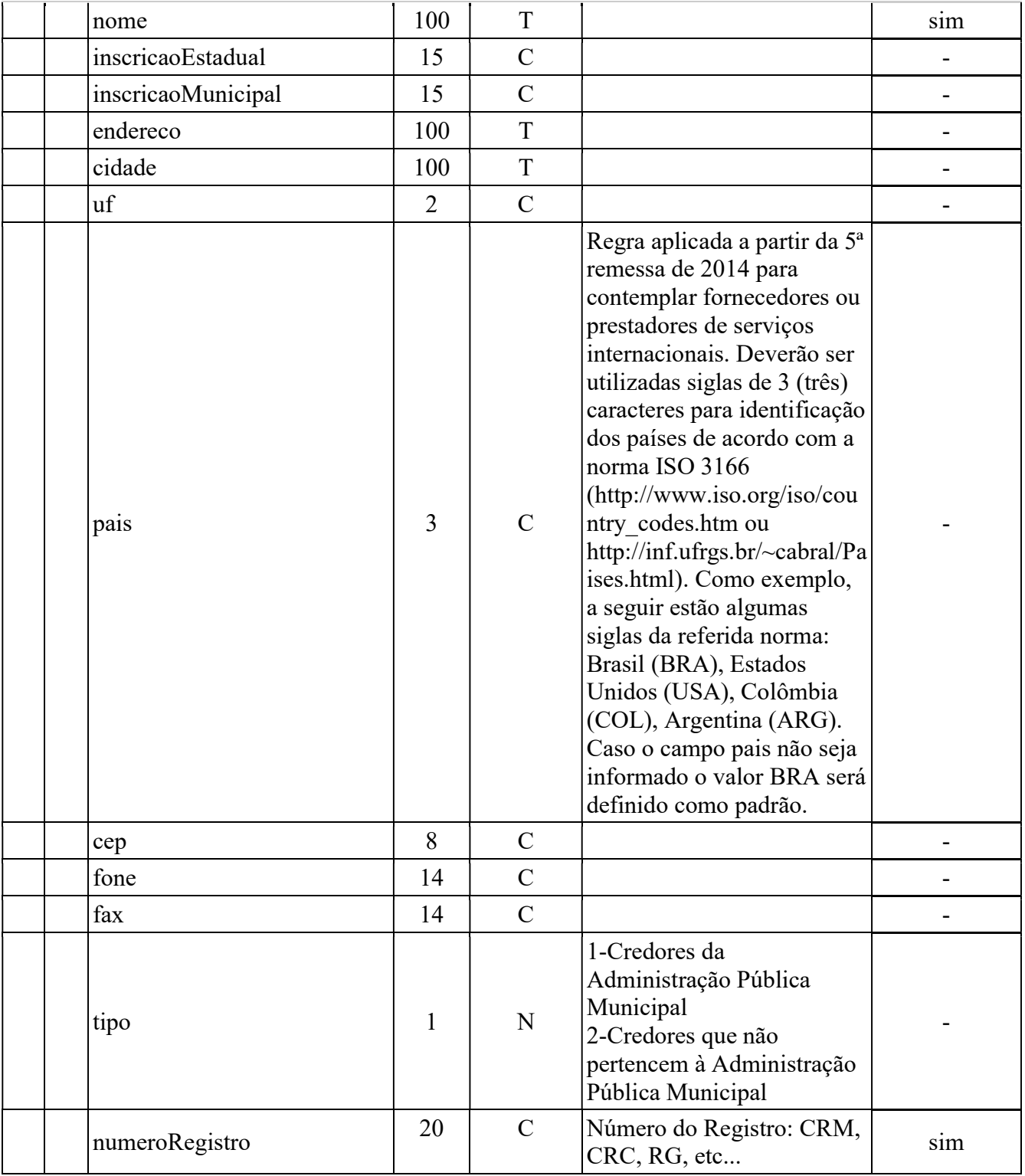

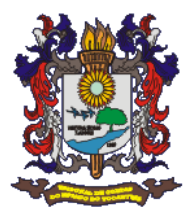

### 17) Arquivo Movimento Contábil

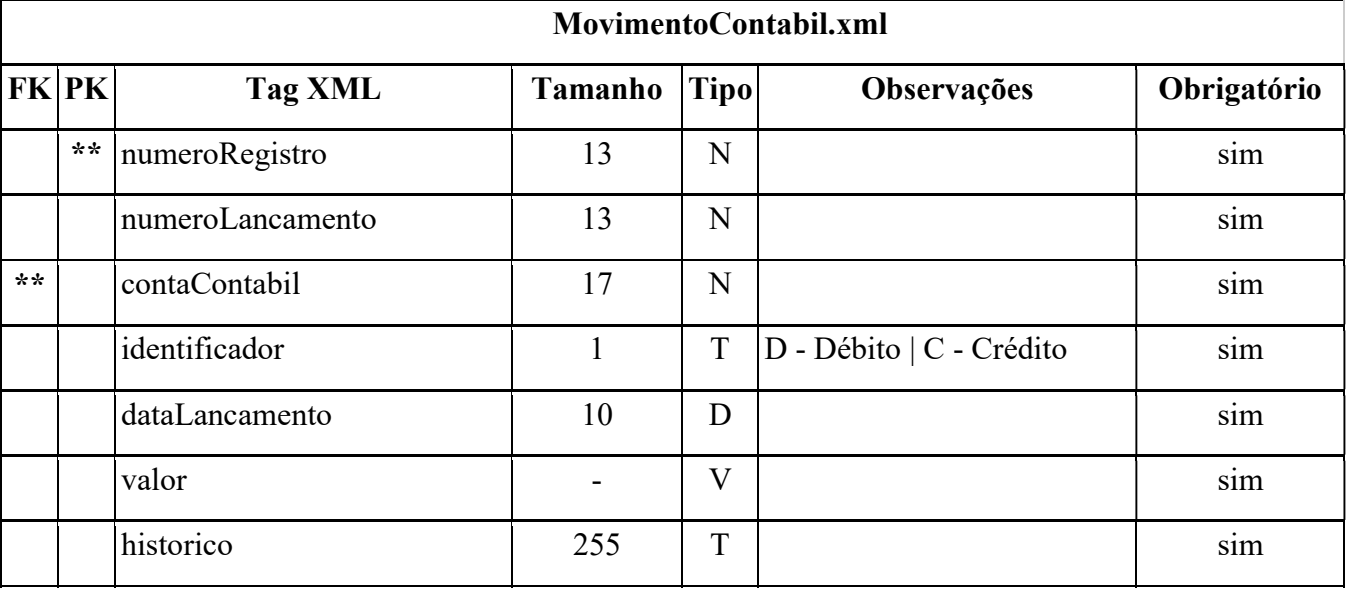

### 18) Arquivo Receitas e Despesas Extra orçamentárias

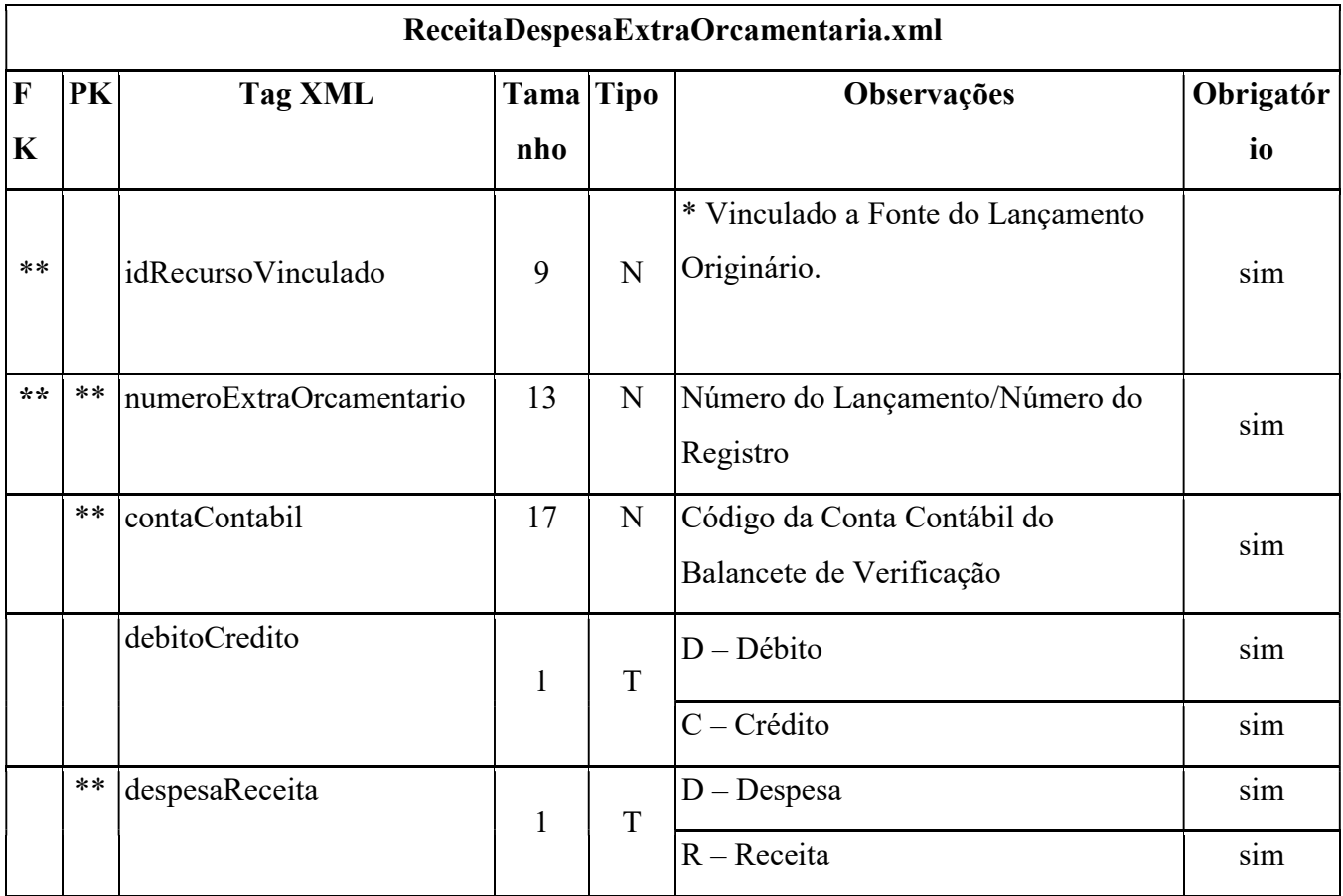

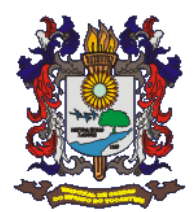

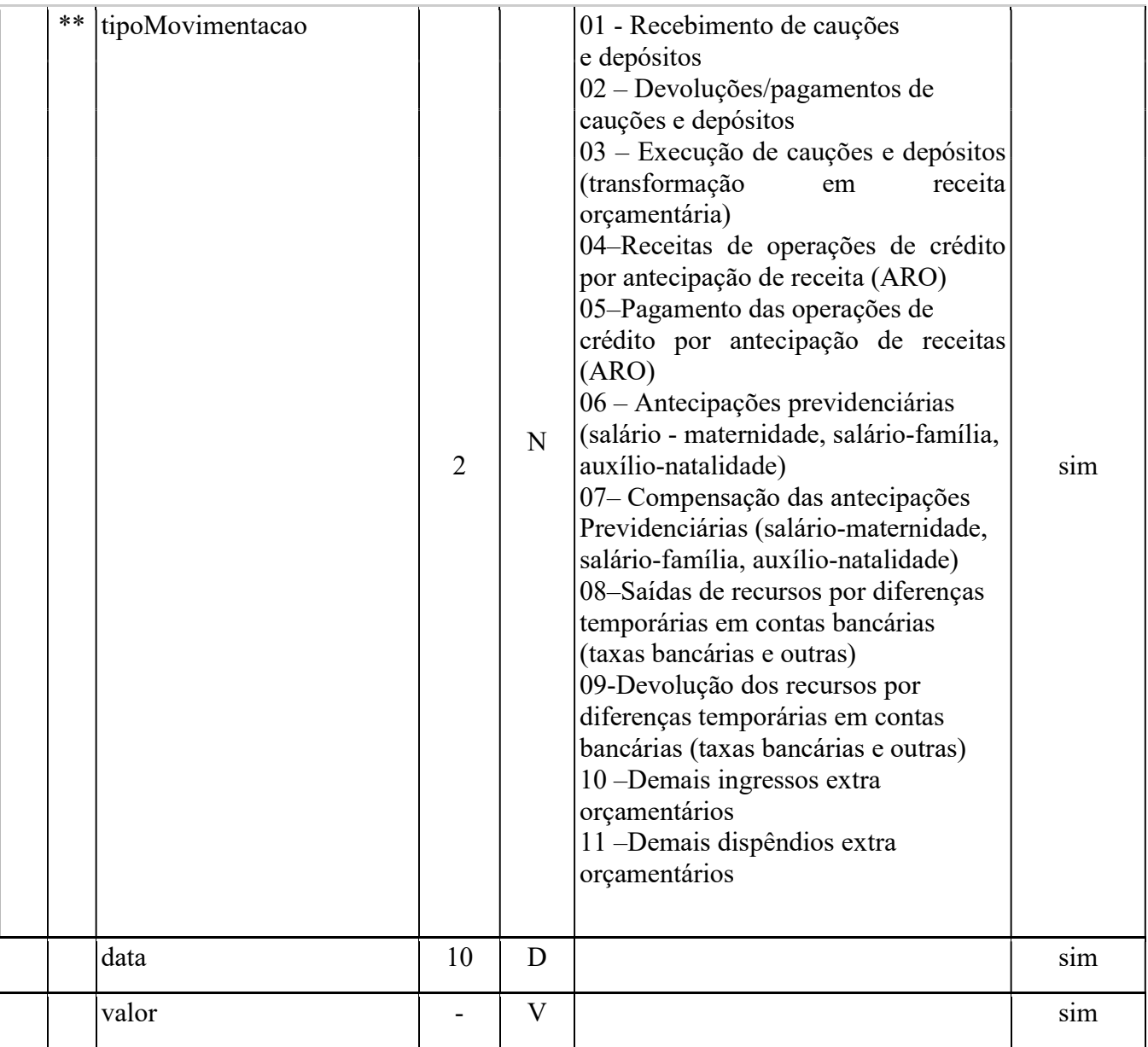

### 19)Arquivo Transferências entre Contas Bancárias

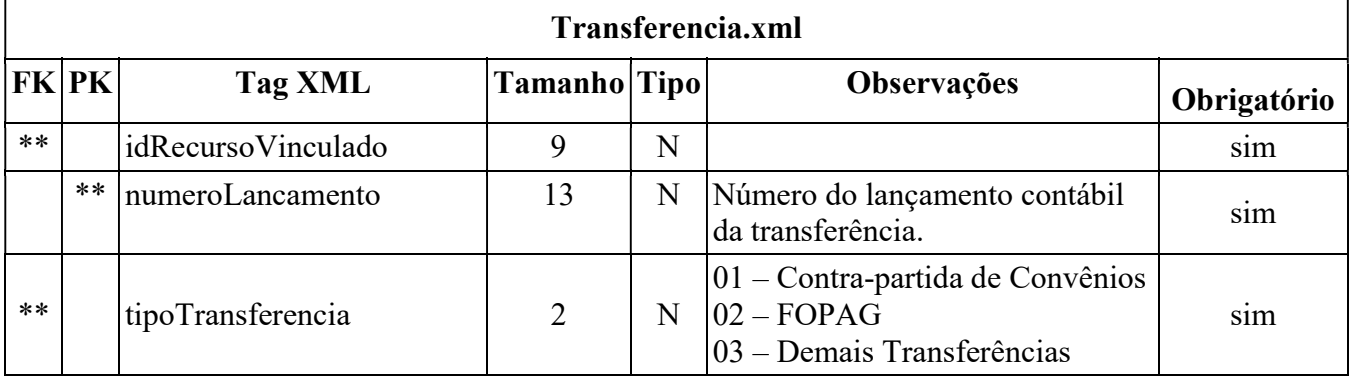

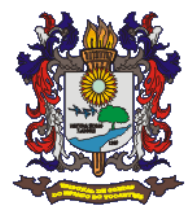

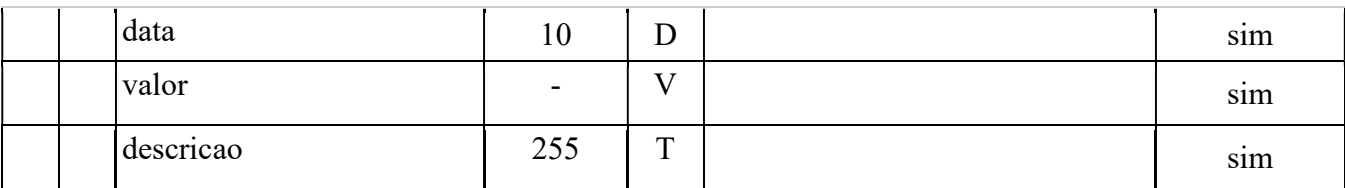

### 20) Arquivo Alterações da Lei Orçamentária

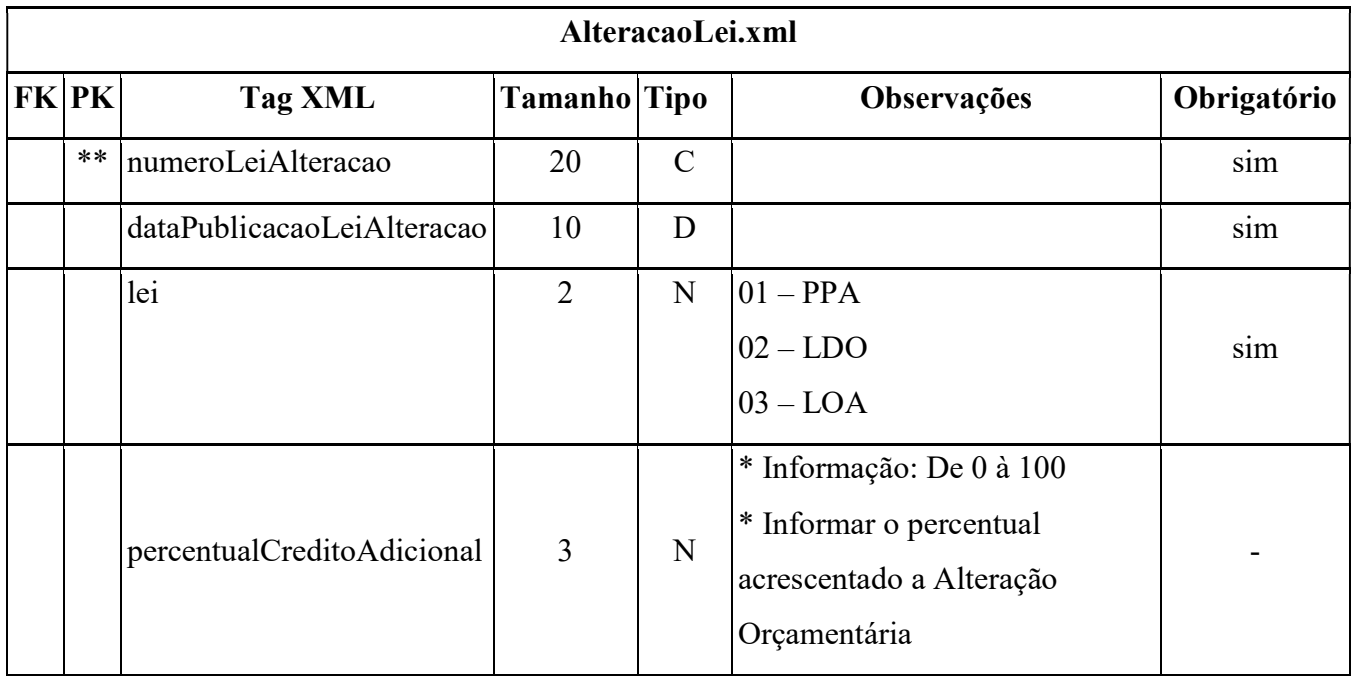

### Regras de validação

### 21) Arquivo Decreto Alteração Orçamentária

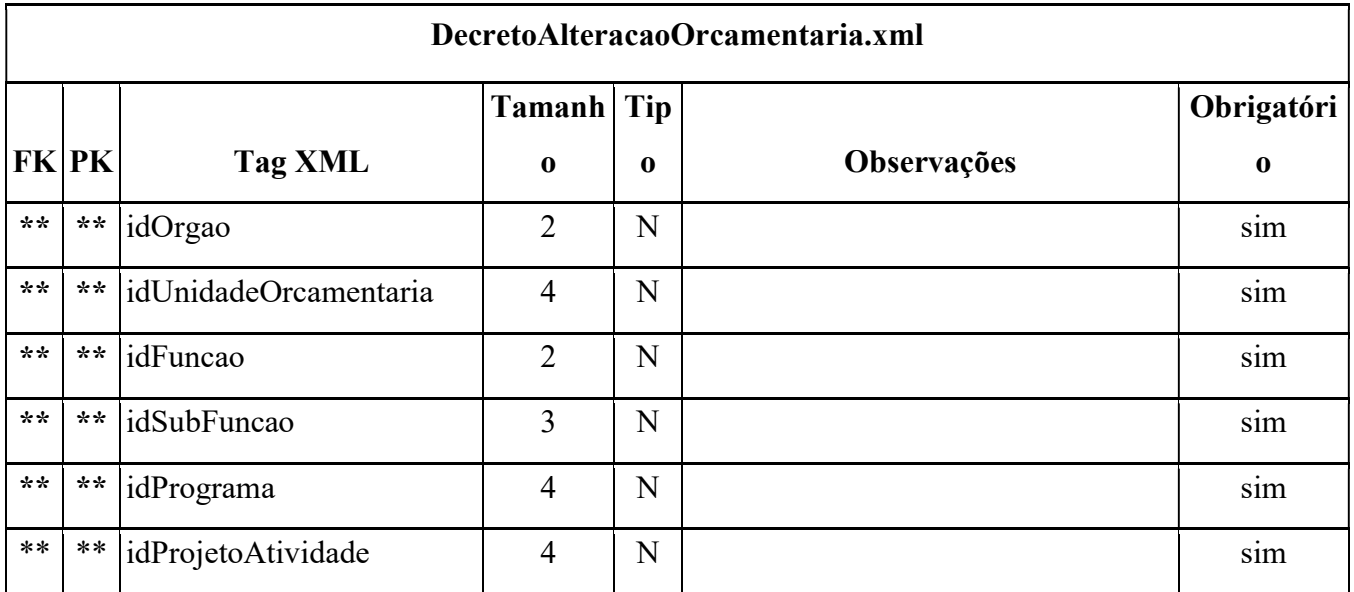

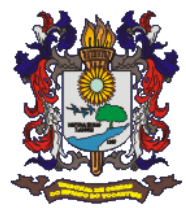

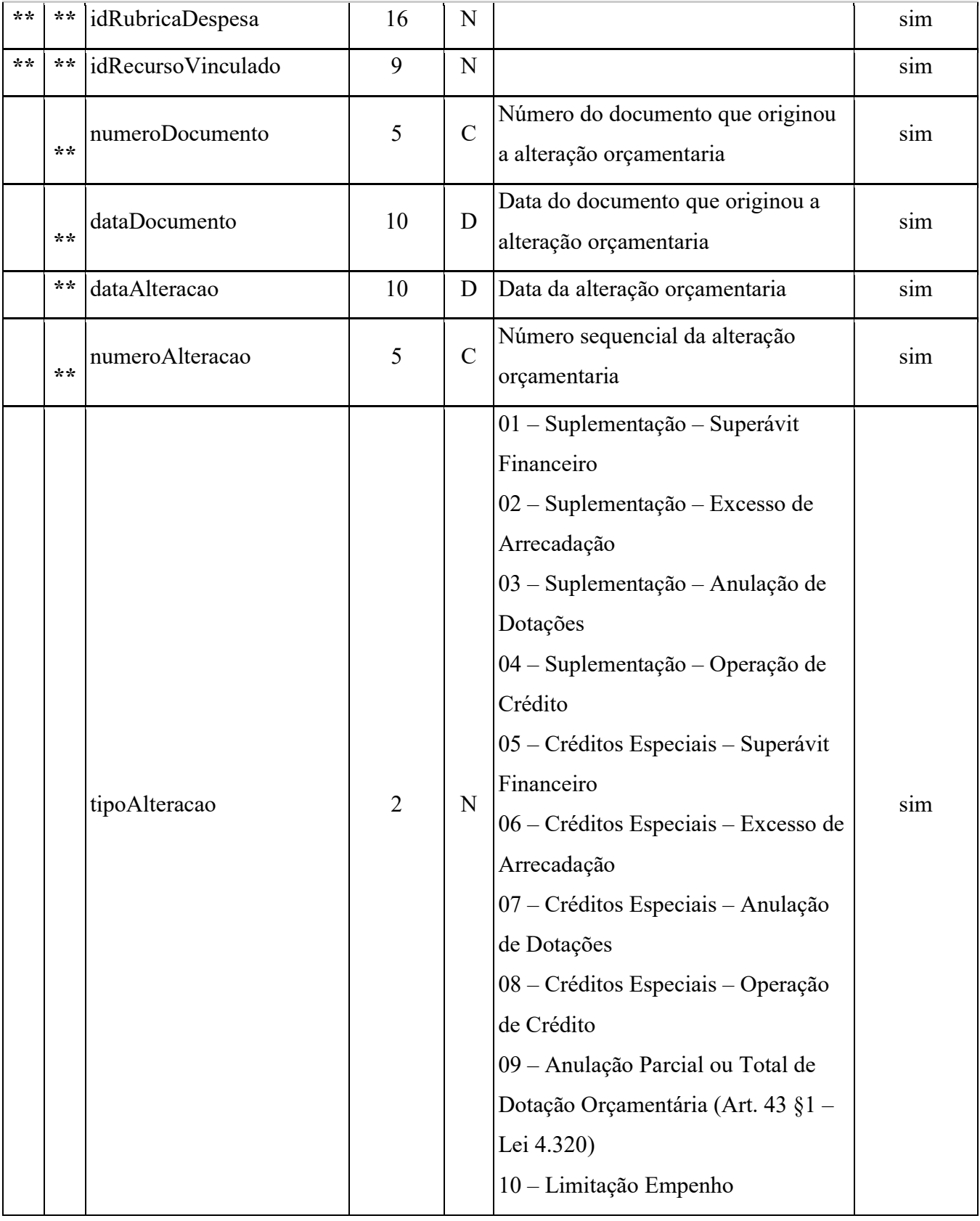

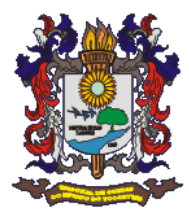

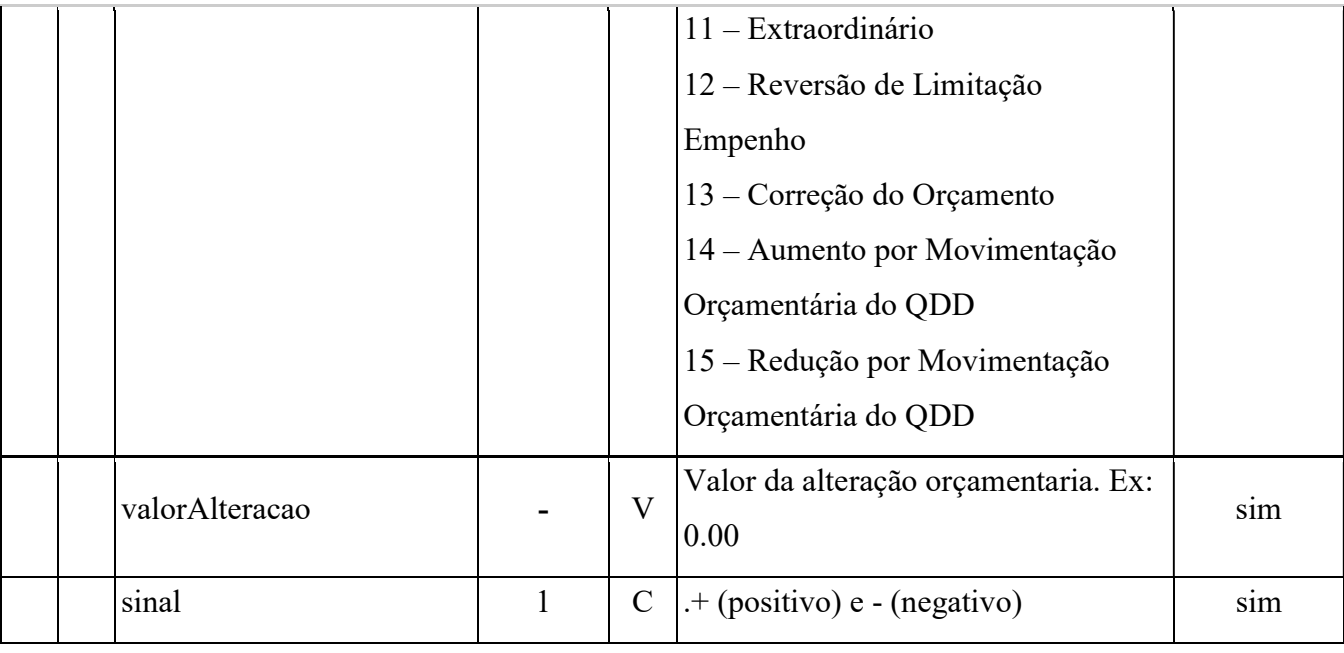

# 22) Arquivo Balancete da Despesa

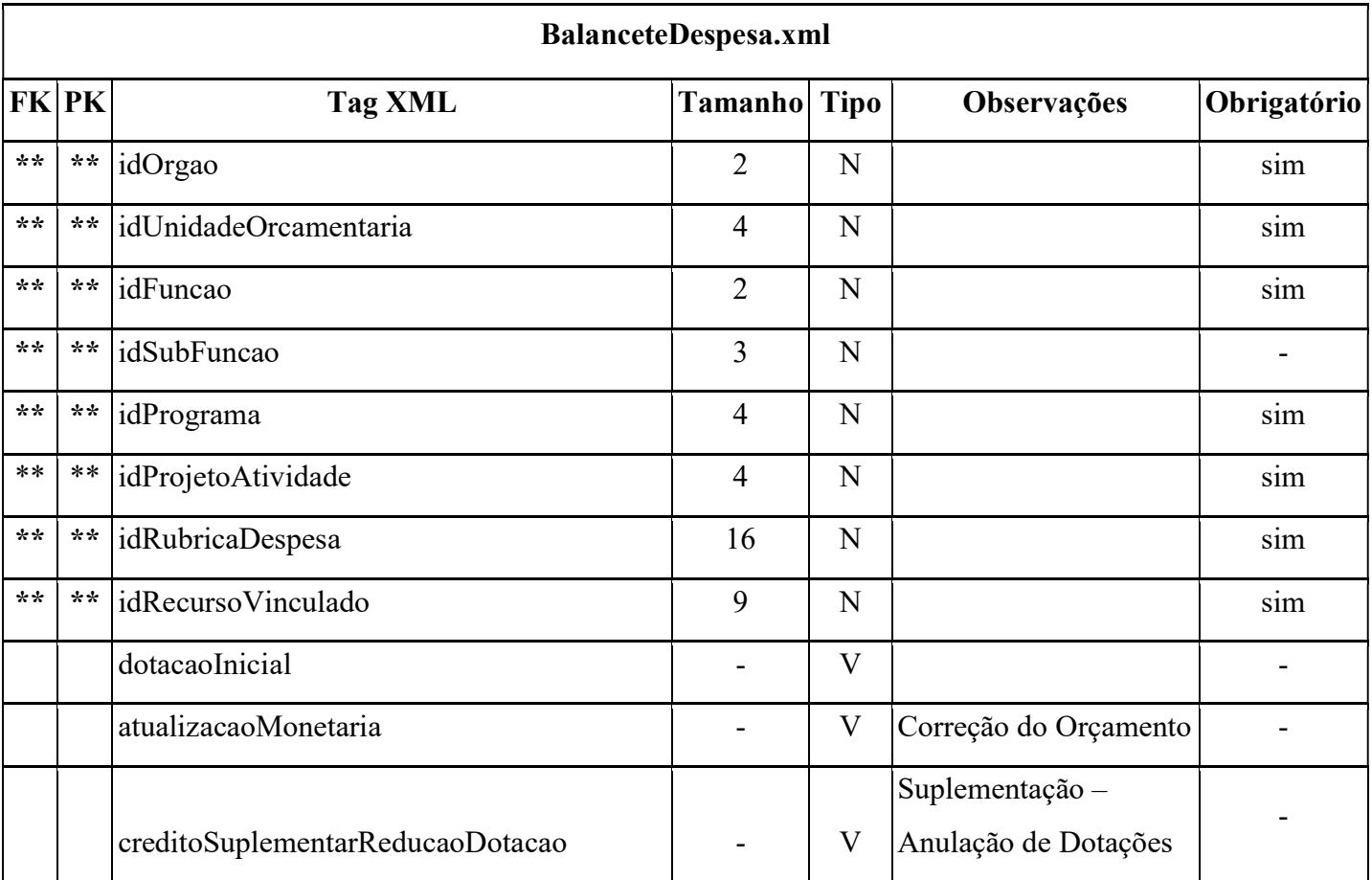

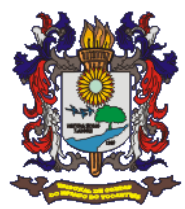

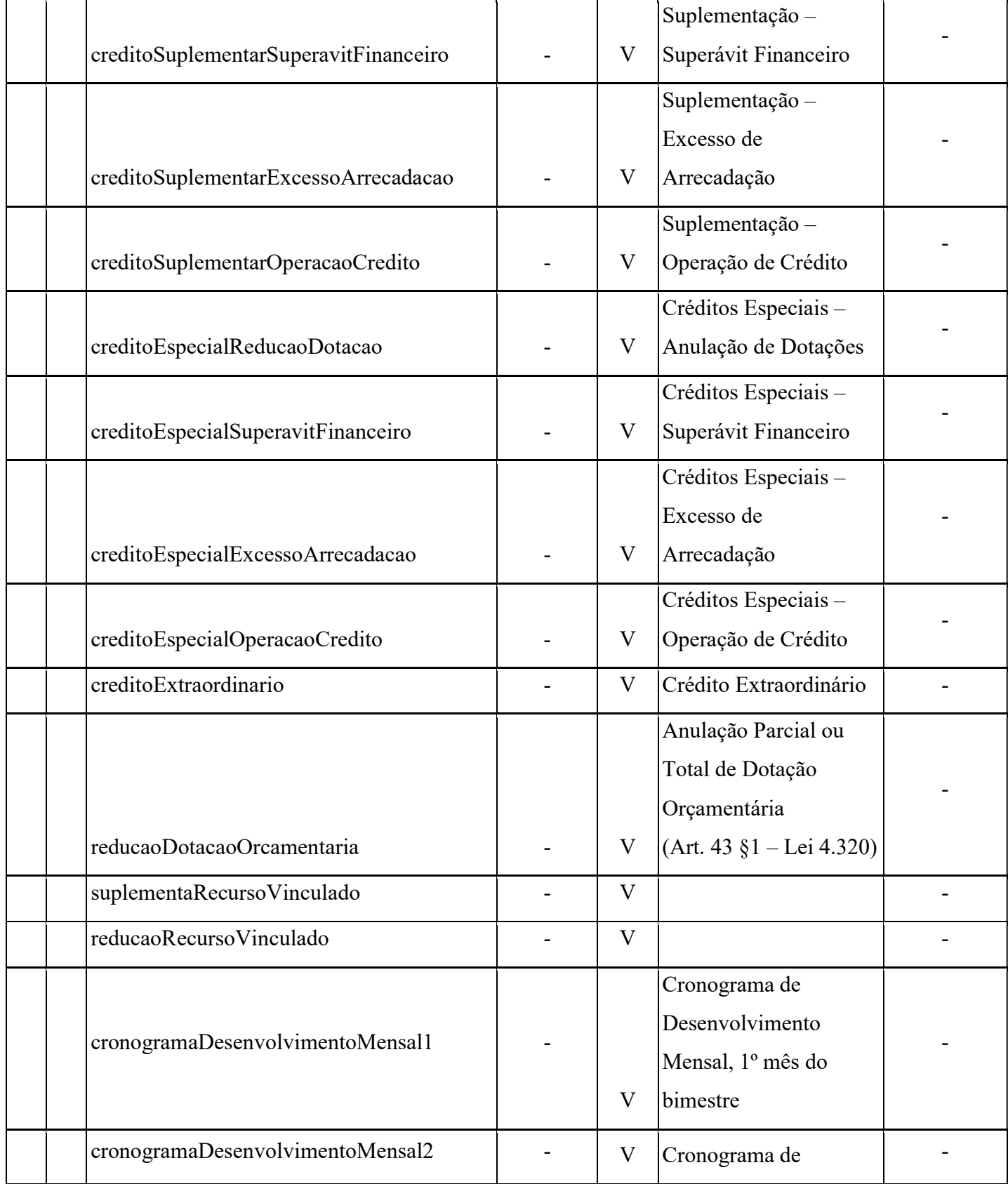

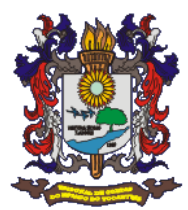

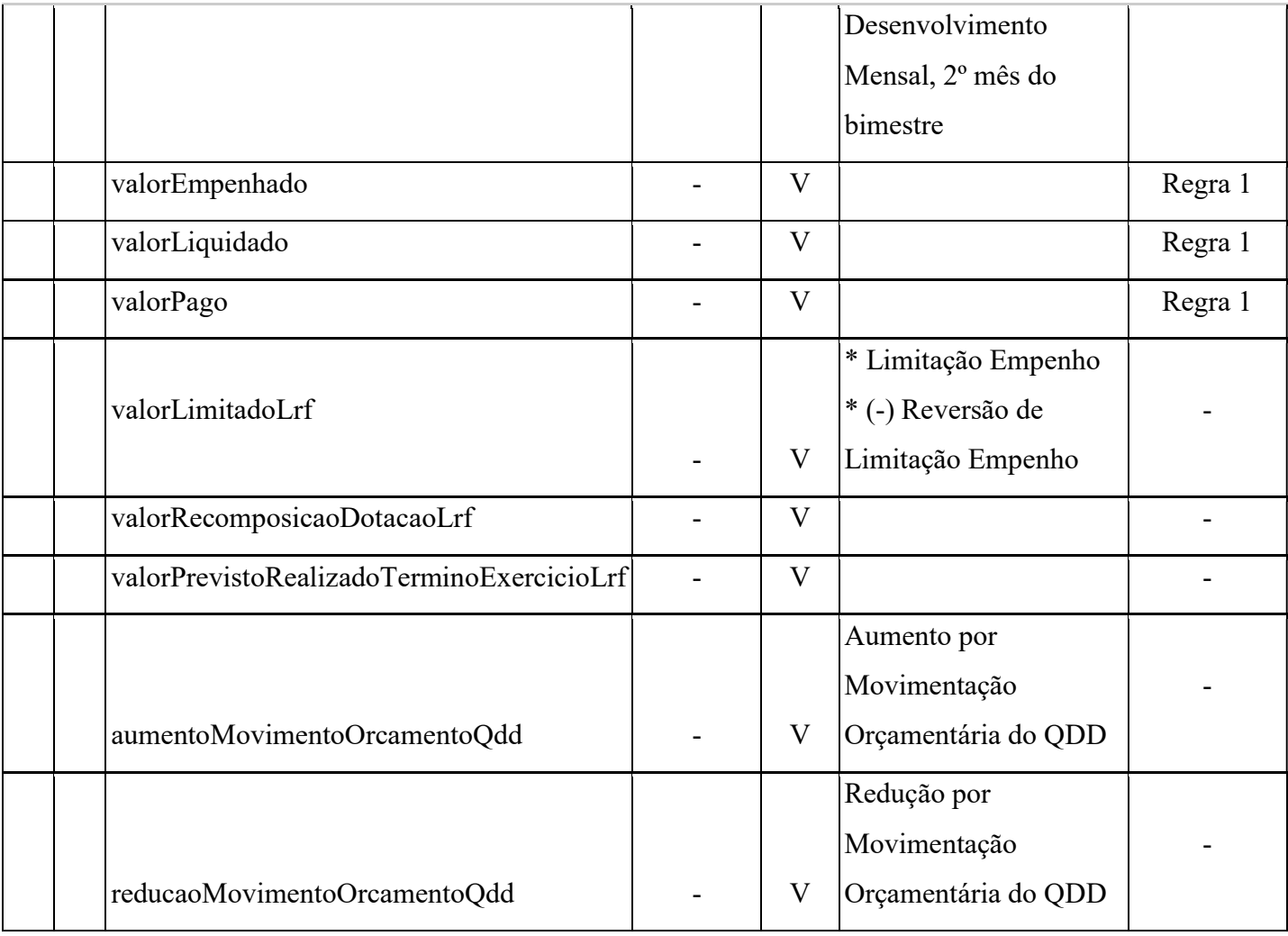

# 23)Arquivo Balancete de Verificação

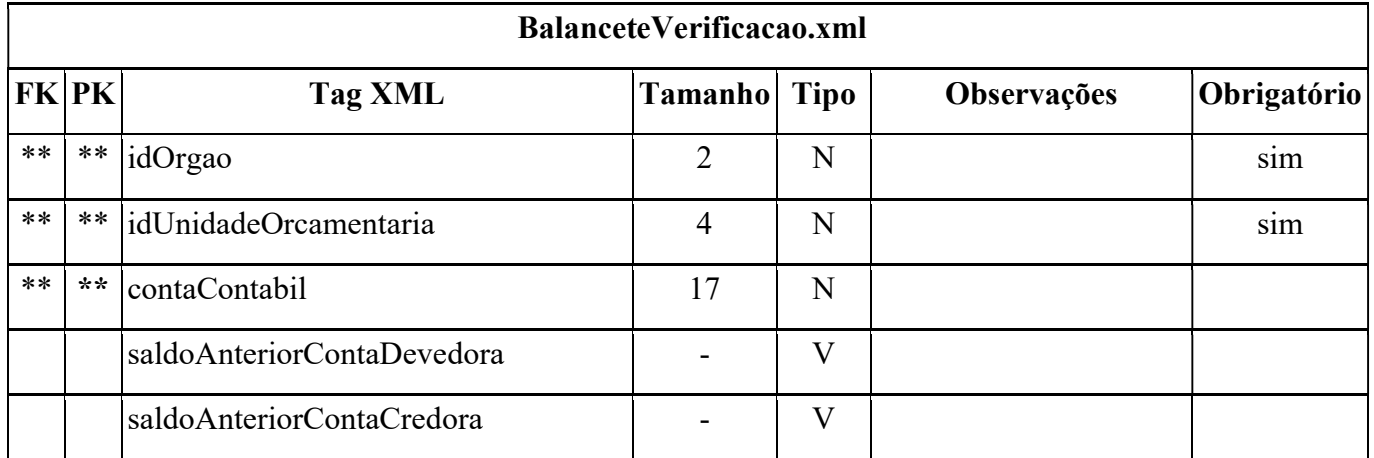

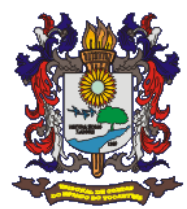

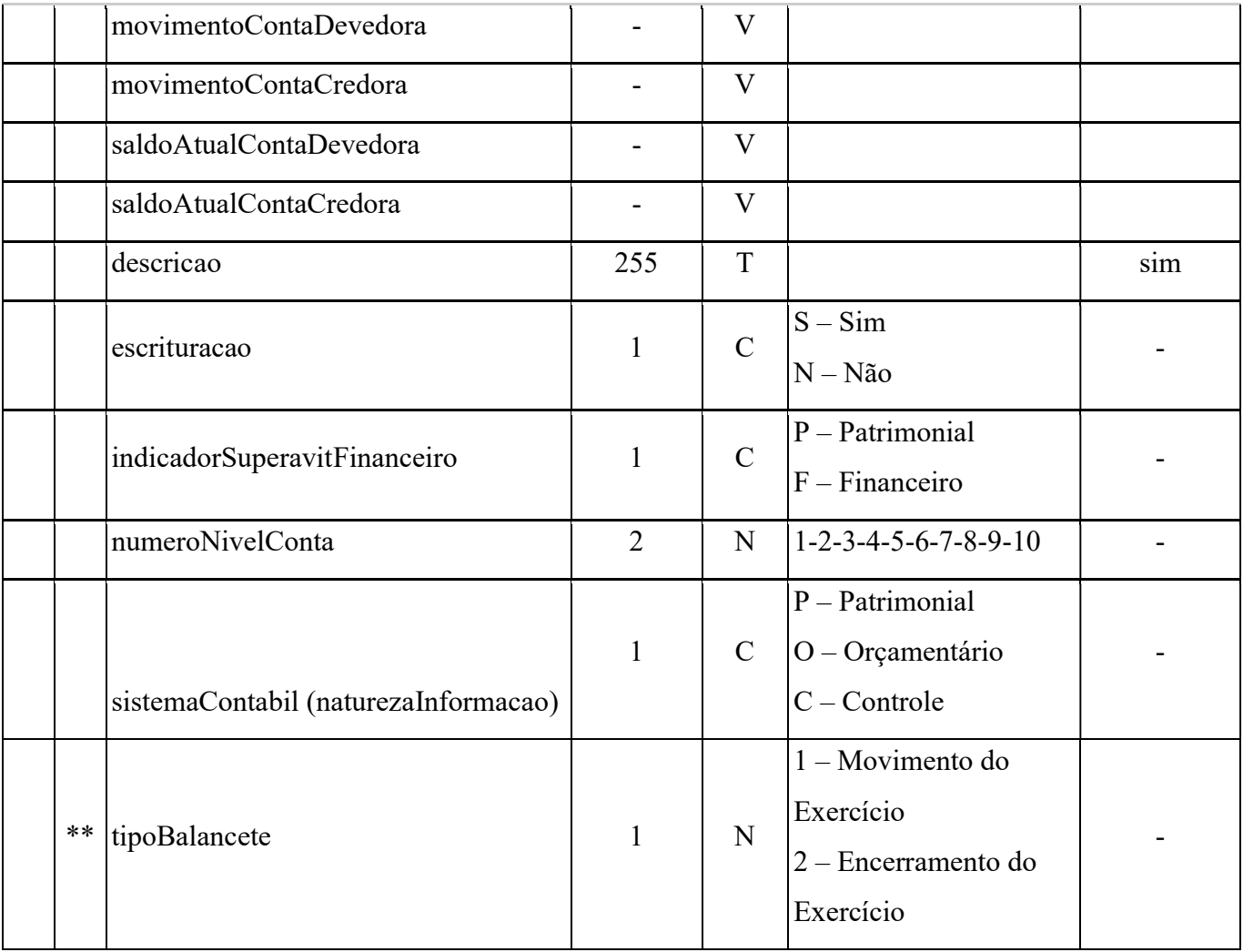

## 24) Arquivo Balancete da Receita

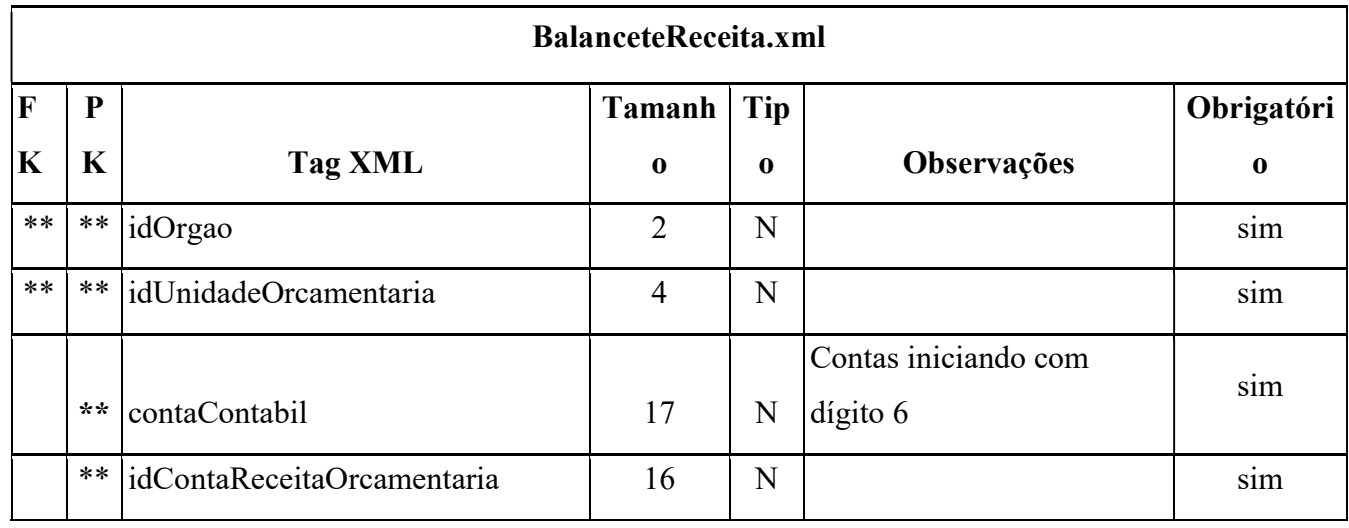

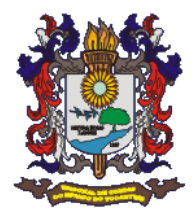

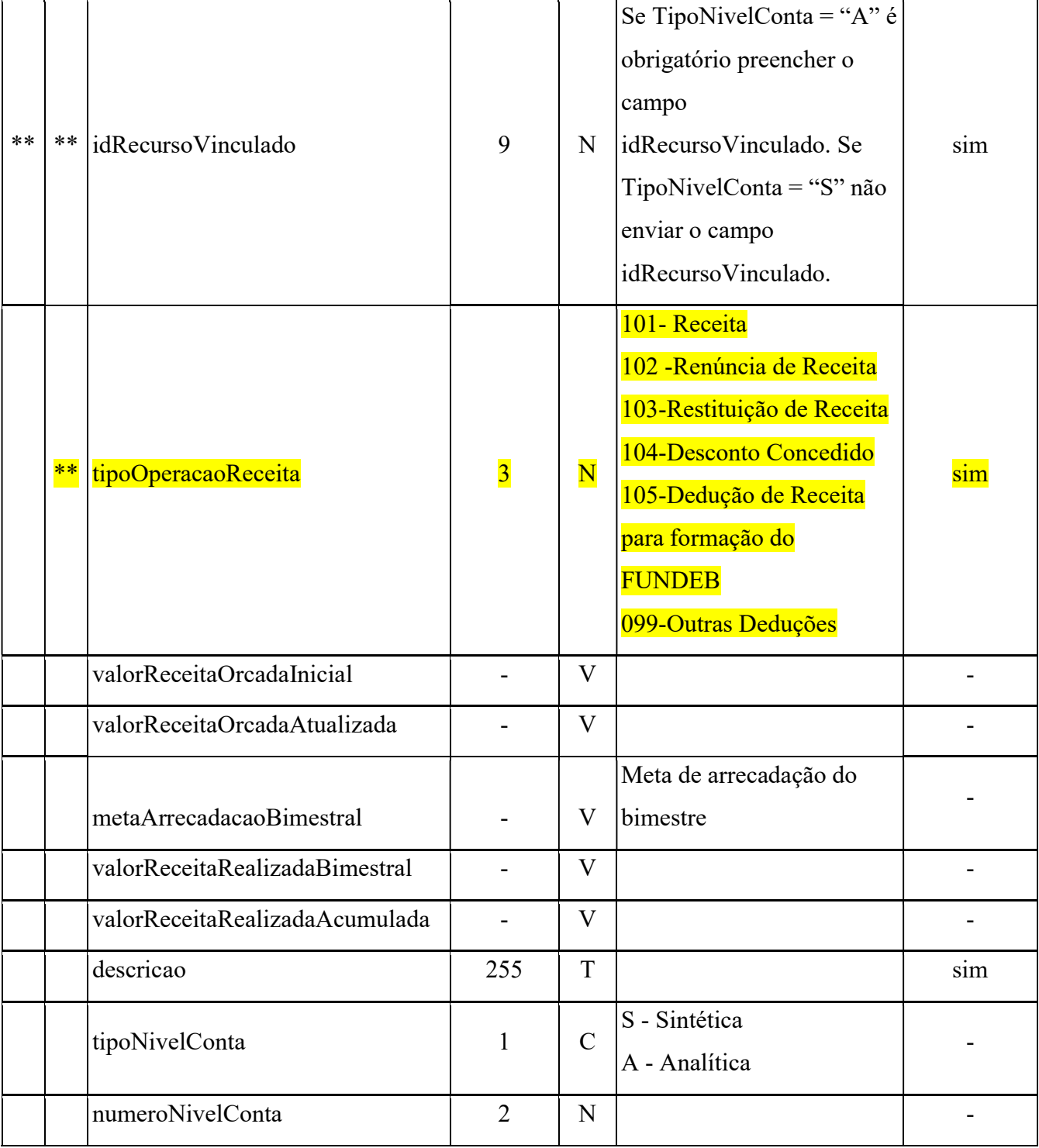

25)Arquivo Receita

Receita.xml

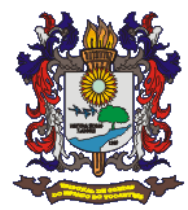

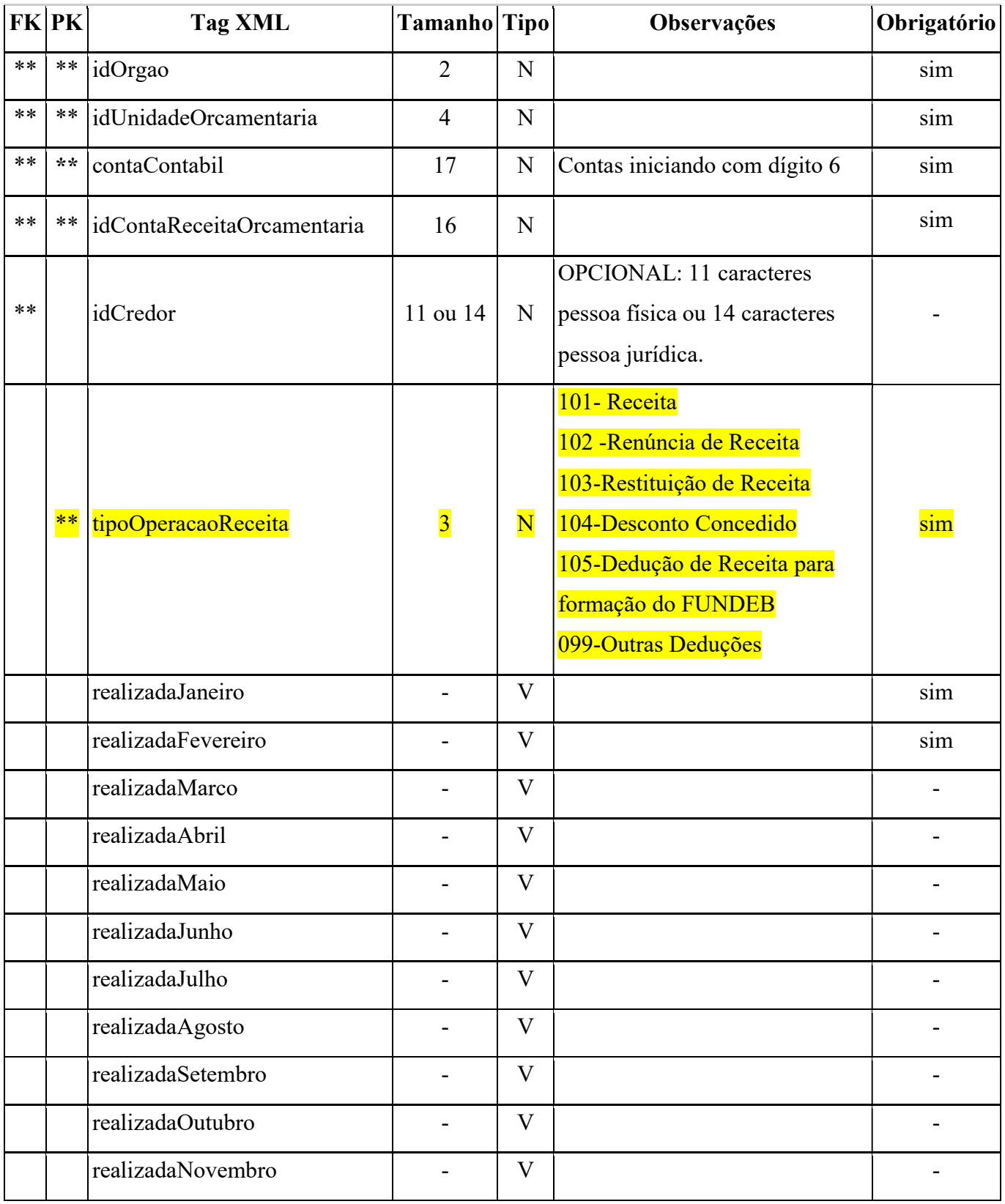

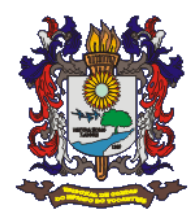

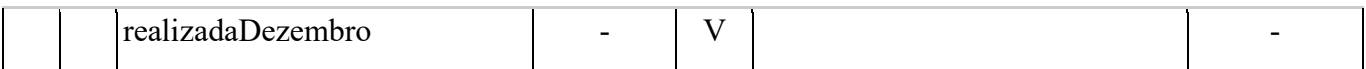

### 26) Arquivo Empenhos

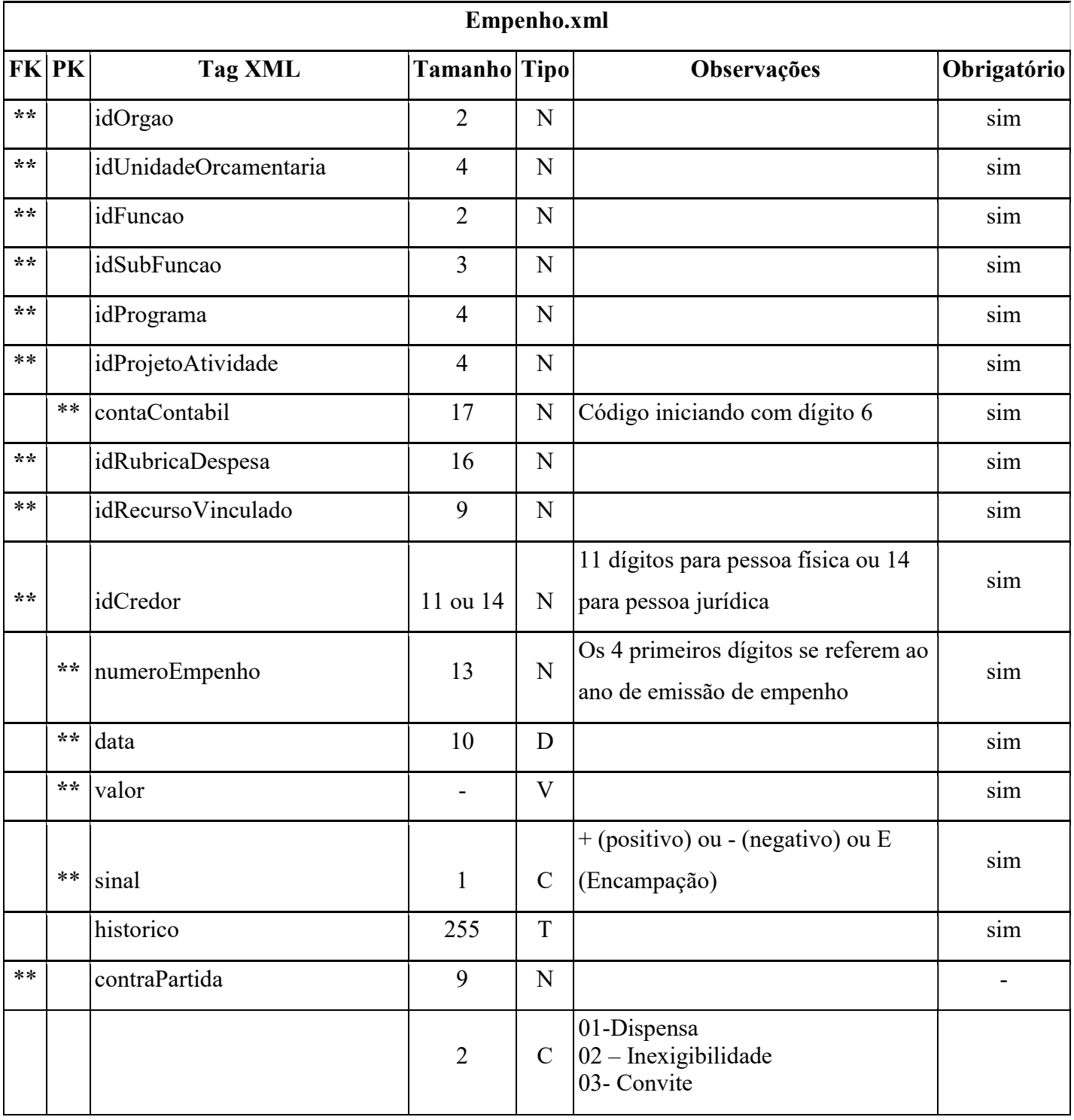

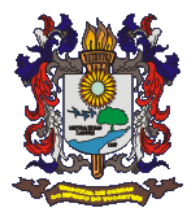

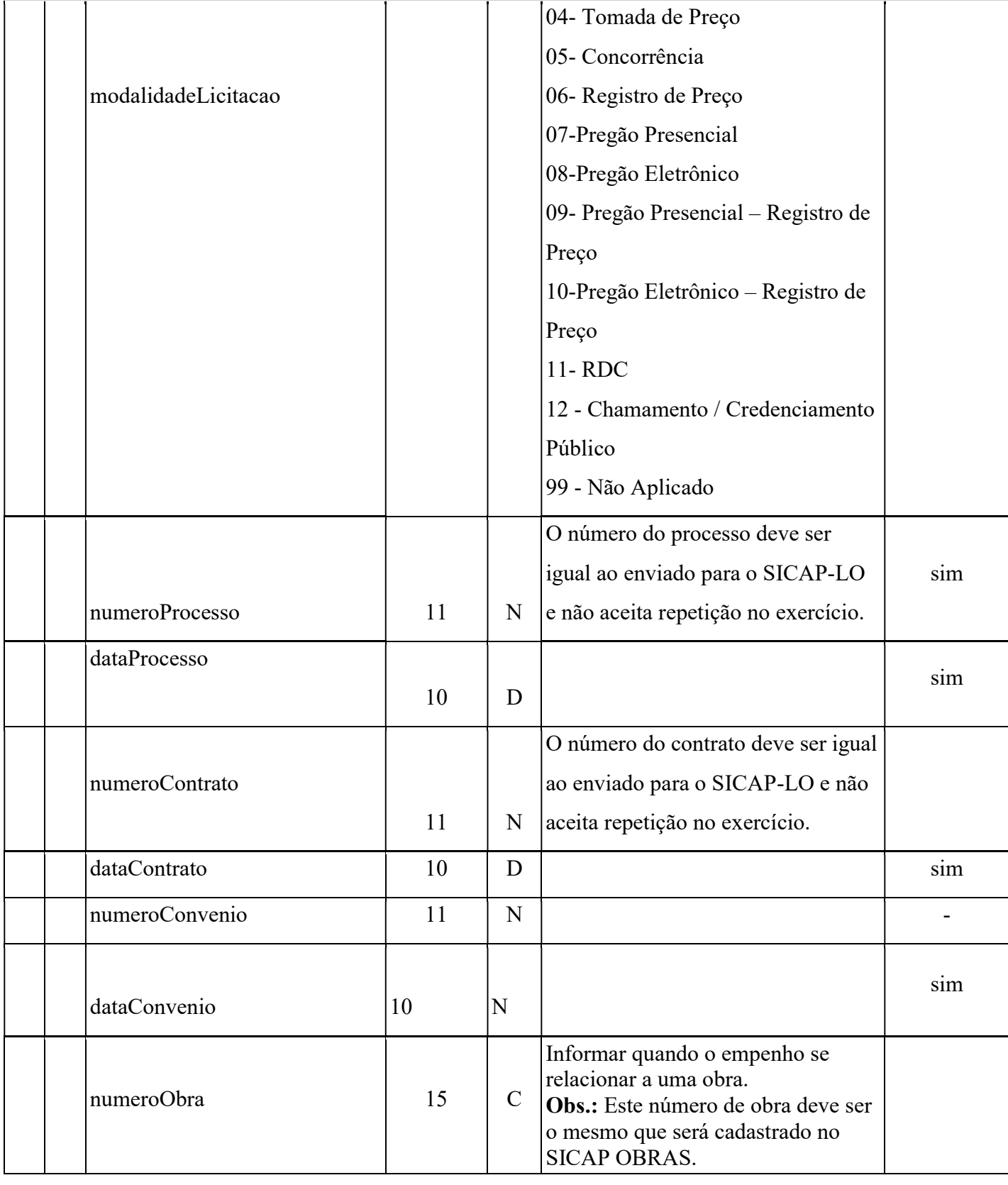

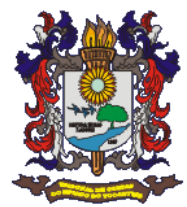

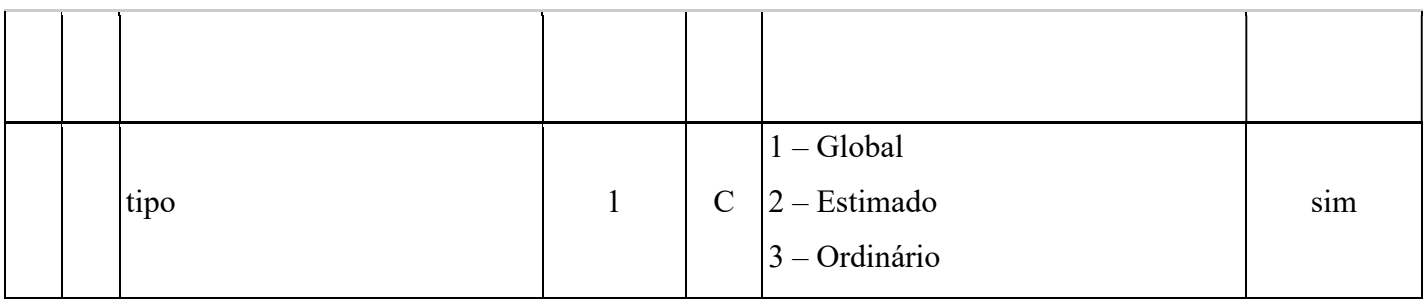

### 27) Arquivo Liquidação

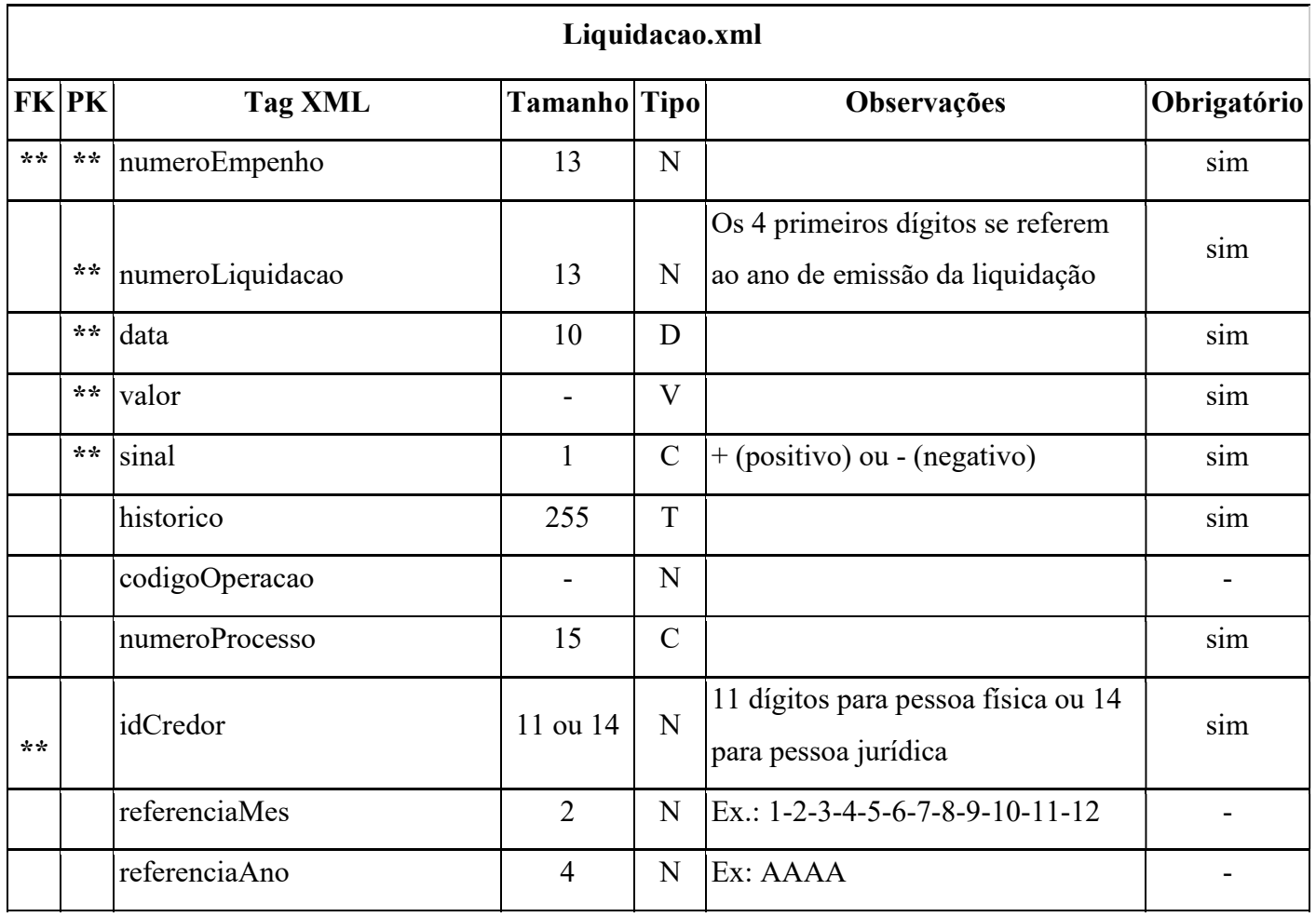

28) Arquivo Comprovante de Liquidação

ComprovanteLiquidacao.xml

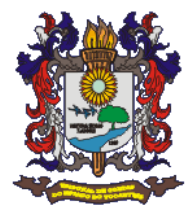

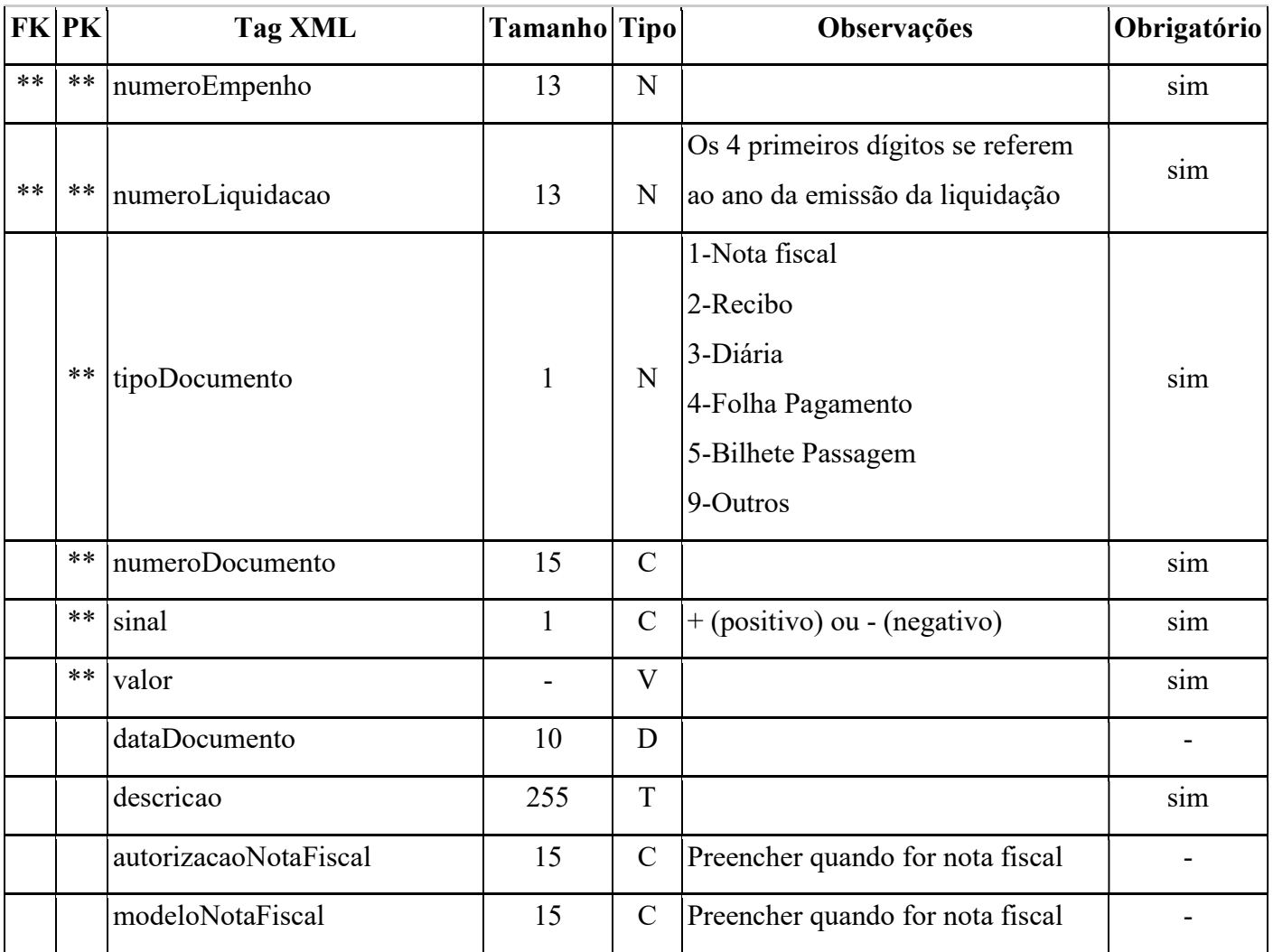

### 29)Arquivo Pagamento

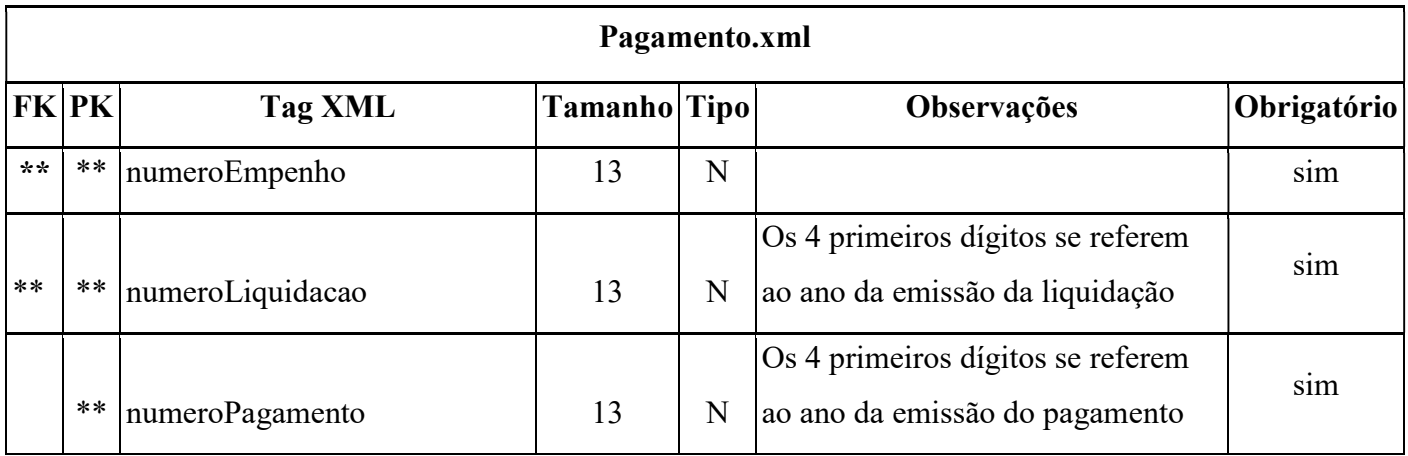

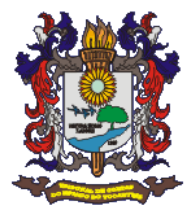

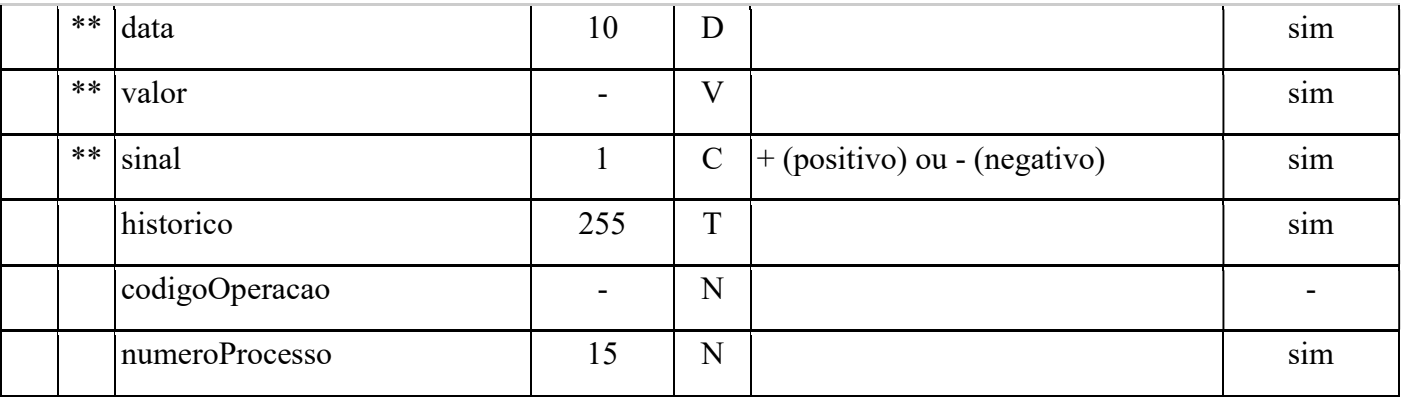

# 30) Arquivo Depósito de Pagamento

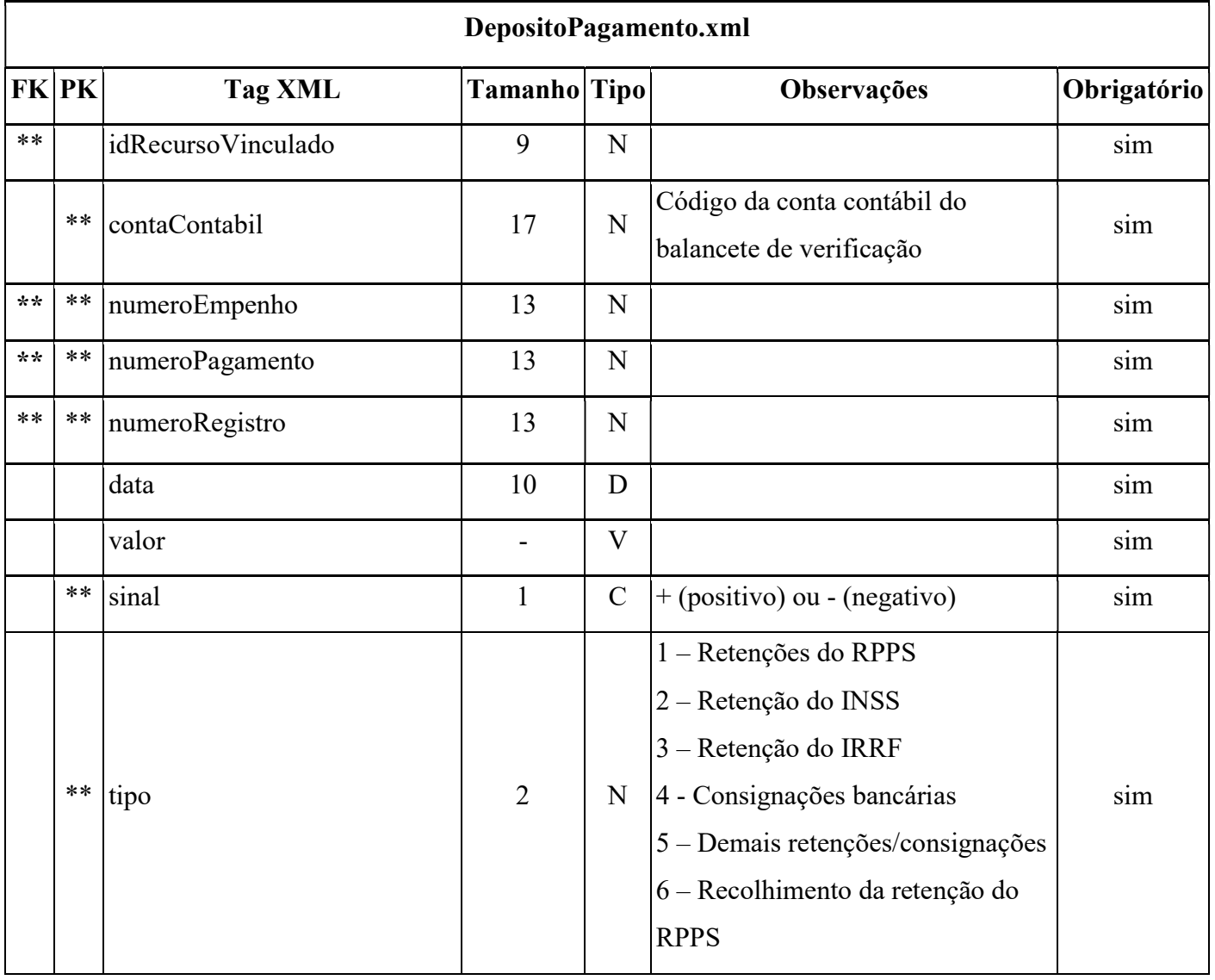

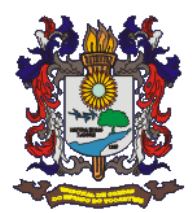

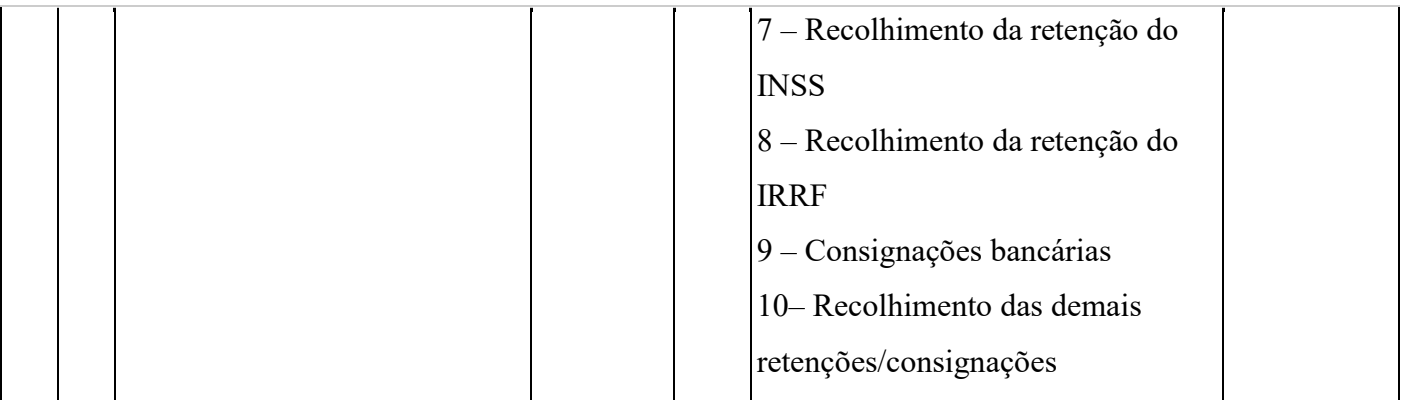

# 31)Arquivo Pagamento Financeiro

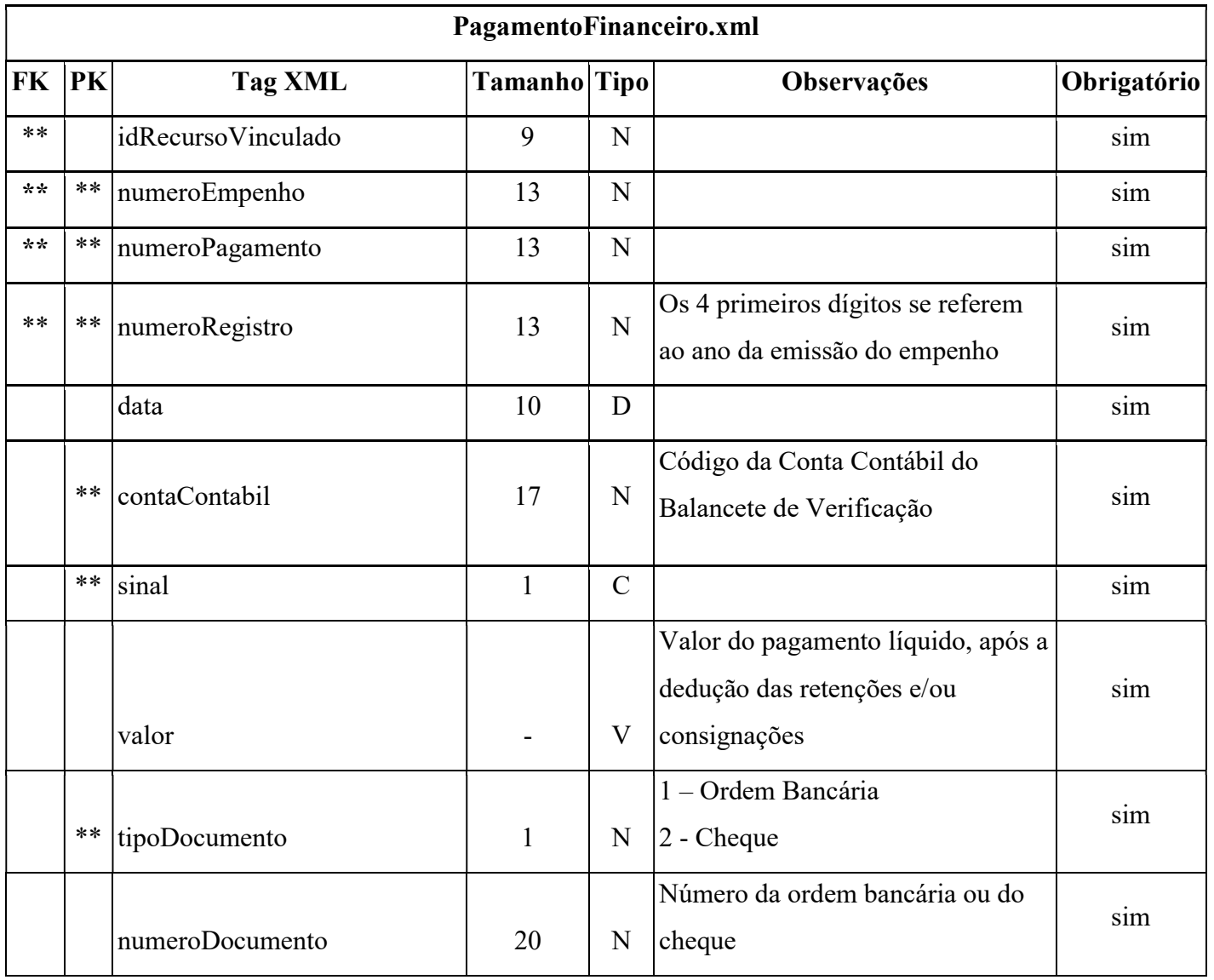

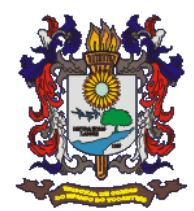

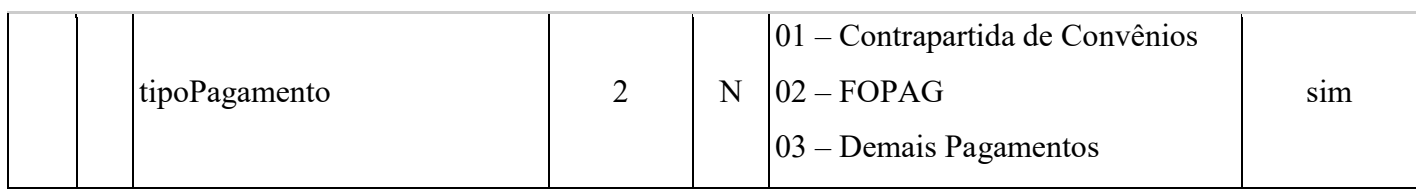

### 32) Arquivo Conta Disponibilidade

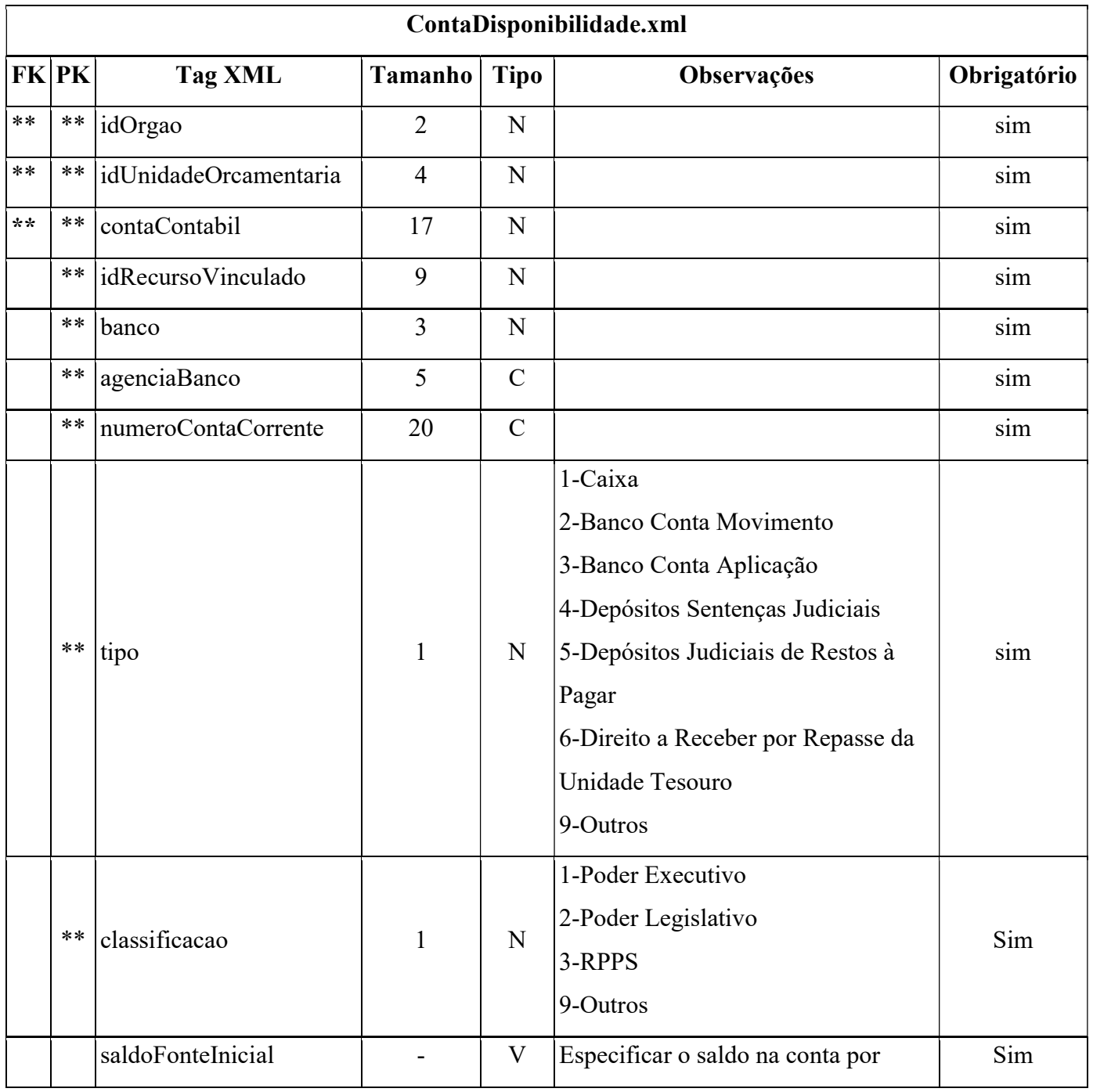

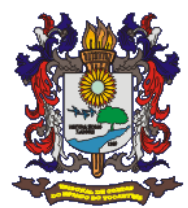

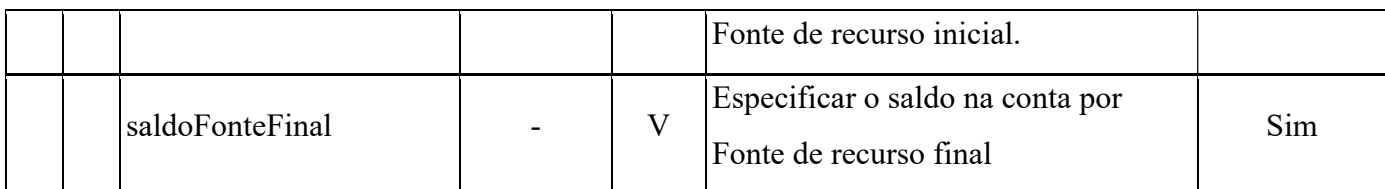

### 33) Arquivo Bens do Ativo Imobilizado

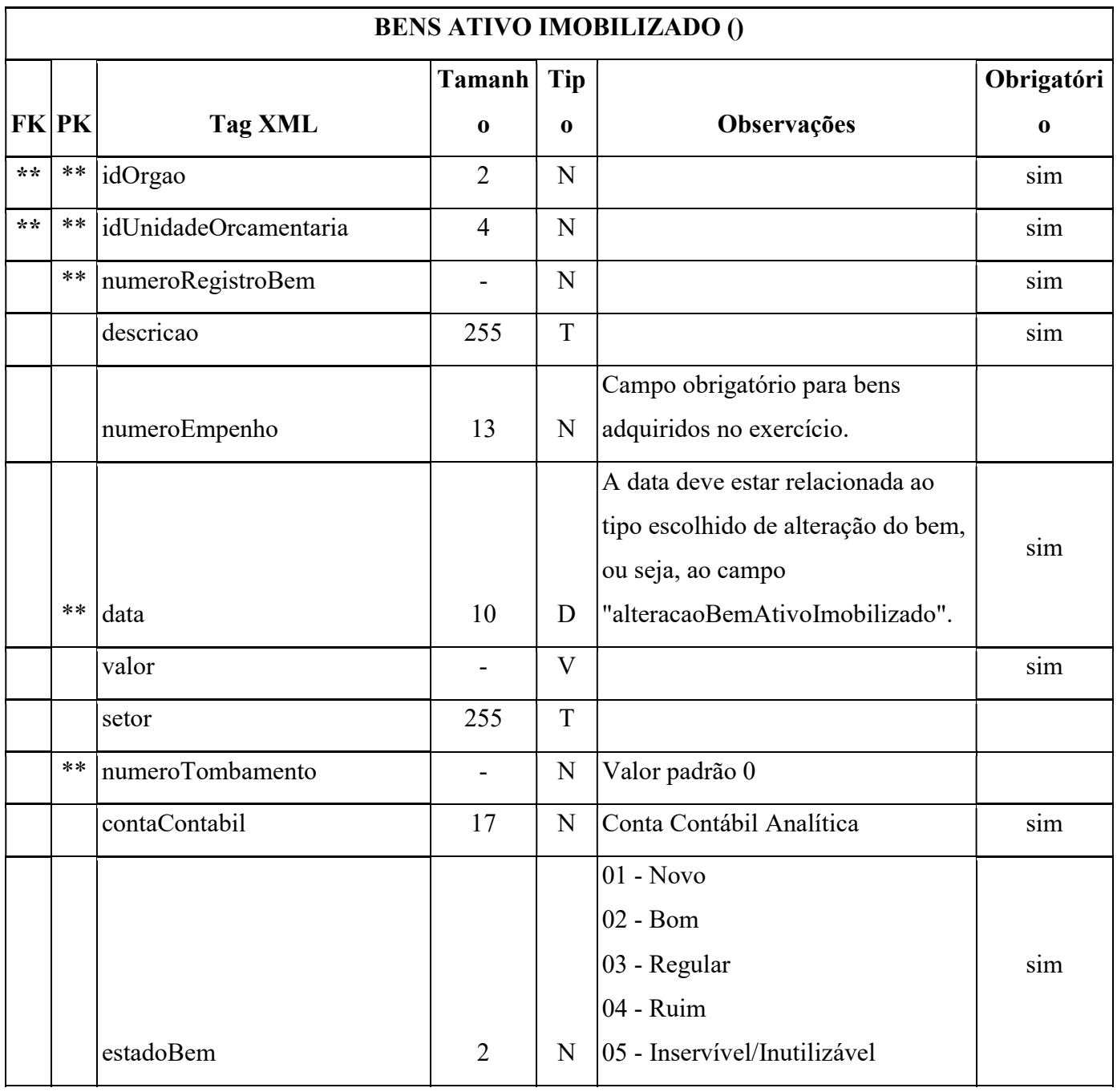

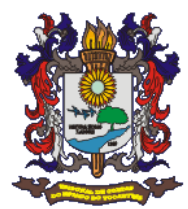

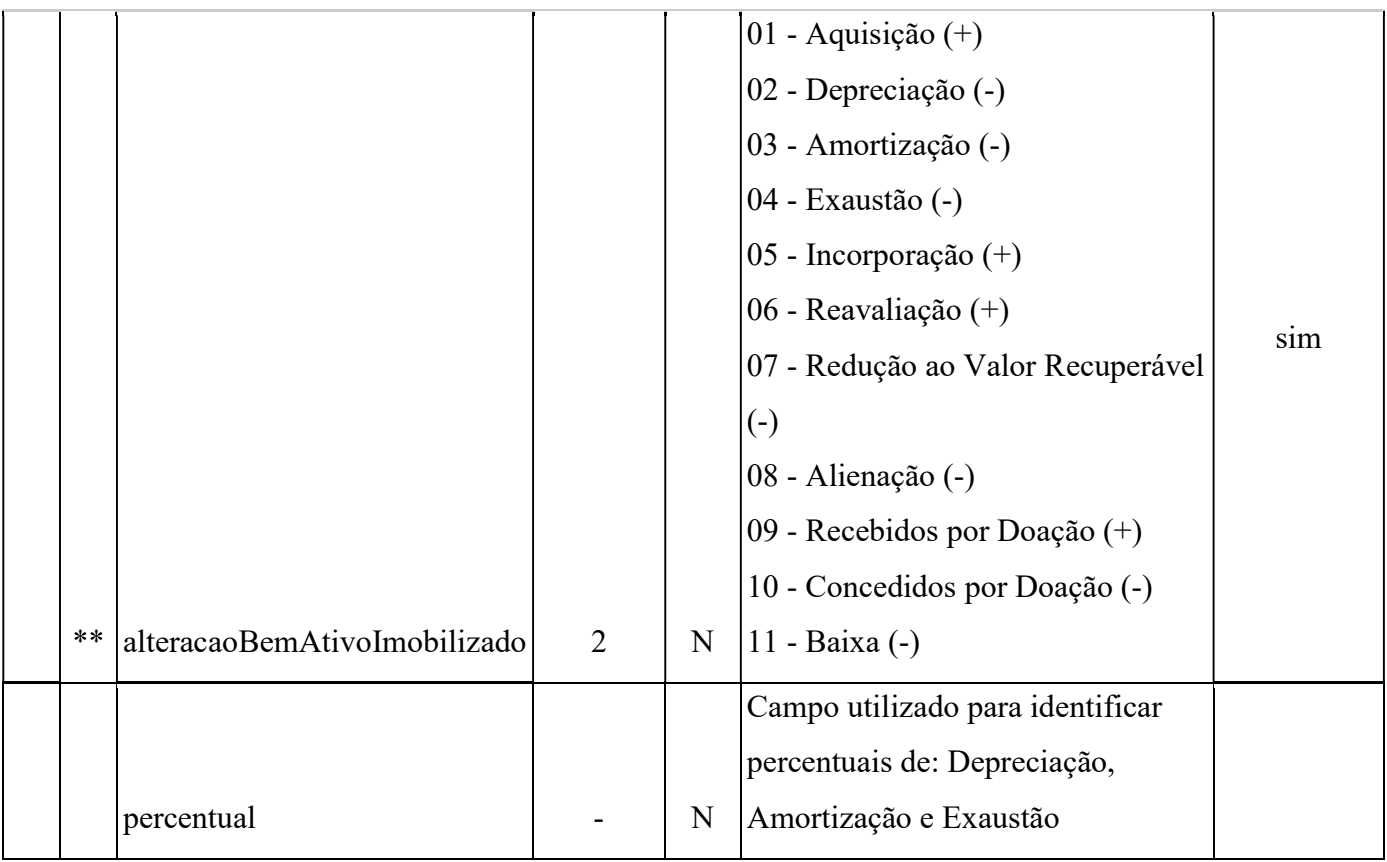

### 34 - Precatórios e Requisições de Pequeno Valor

![](_page_28_Picture_140.jpeg)

![](_page_29_Picture_0.jpeg)

![](_page_29_Picture_129.jpeg)

### 35 -Dívida Consolidada

![](_page_29_Picture_130.jpeg)

![](_page_30_Picture_0.jpeg)

![](_page_30_Picture_148.jpeg)

# 36- Convênios e Termo de repasse

![](_page_30_Picture_149.jpeg)

![](_page_31_Picture_0.jpeg)

![](_page_31_Picture_20.jpeg)